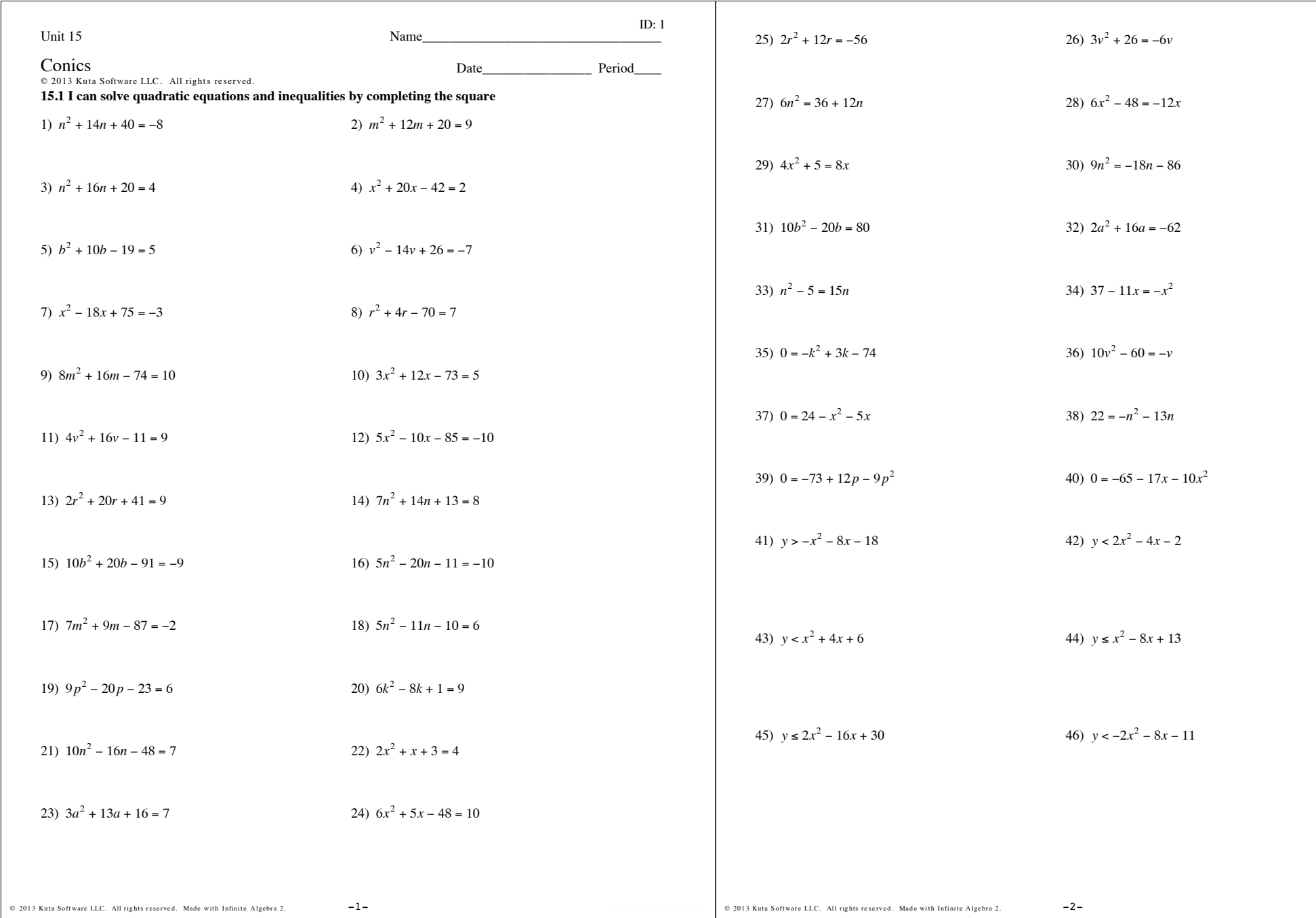

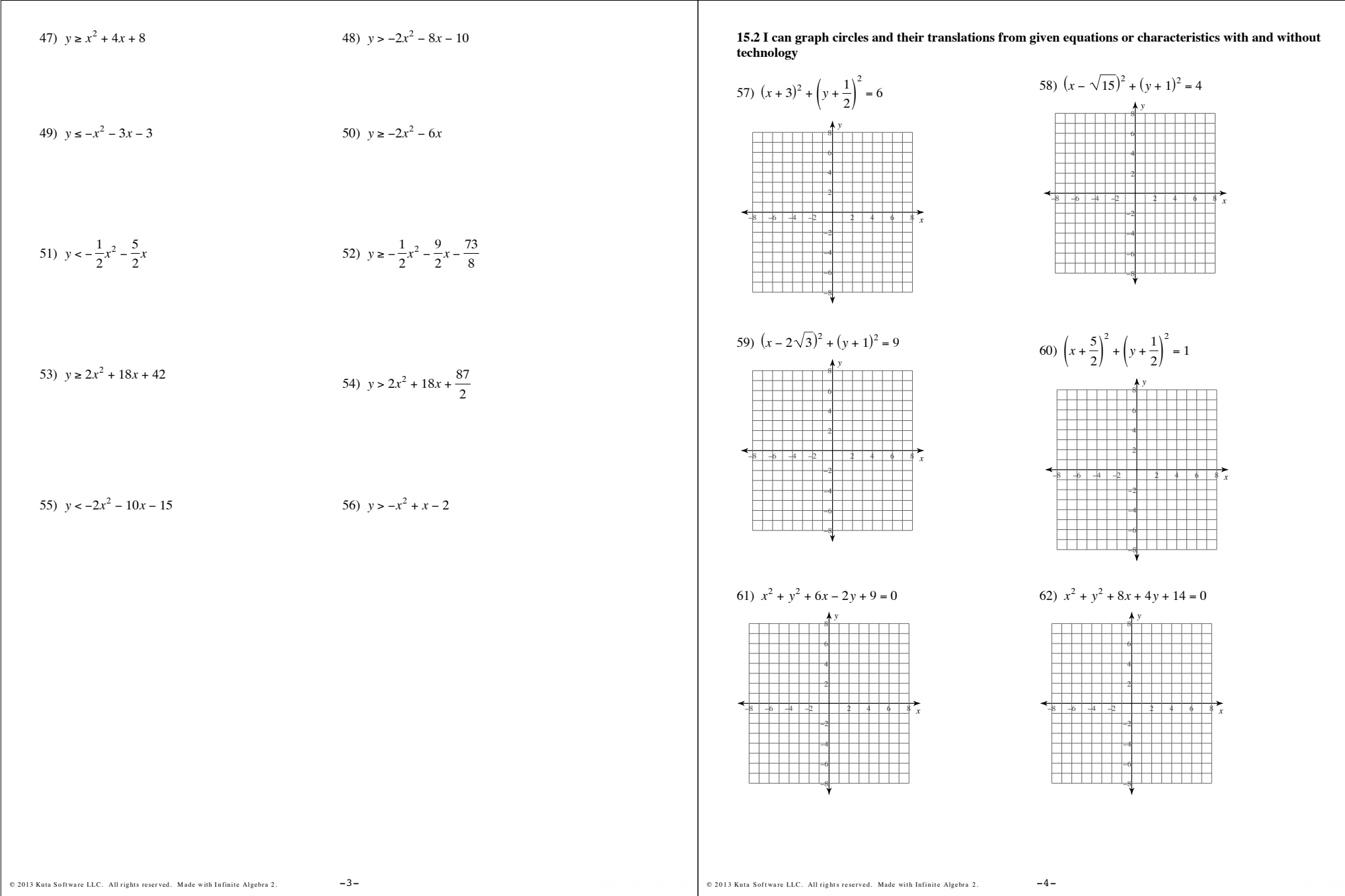

77)  $0 = -18 - y^2 - x^2 - 8x - 6y$ 

79)  $y^2 + x^2 - 6y = -14 + 6x$ 

78)  $2x - 8y = -13 - x^2 - y^2$ 80)  $-33 = -y^2 - 2x - x^2$ 

 $-7-$ 

76)  $y^2 = -x^2 - 8 + 2y - 8x$ 

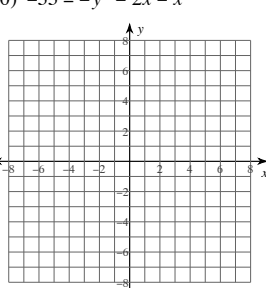

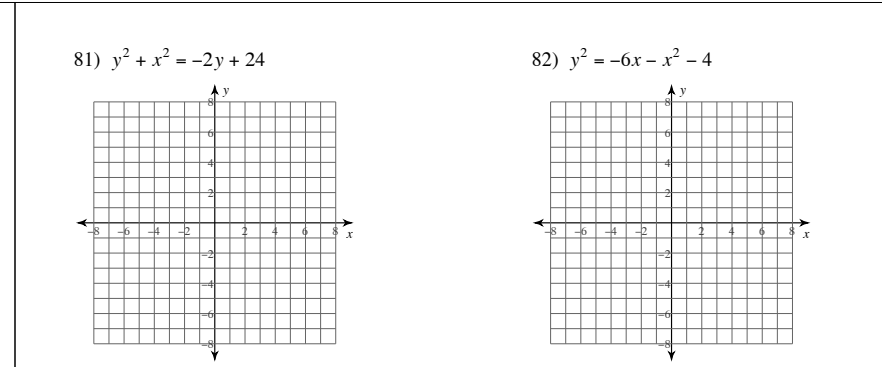

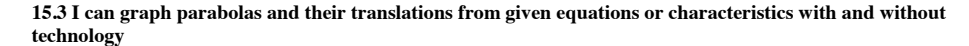

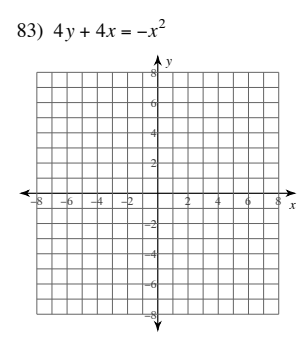

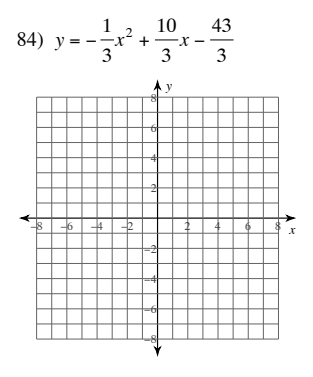

85)  $y = (x - 2)(x + 2)$ 

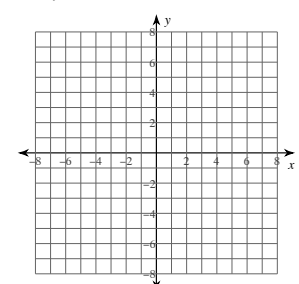

86)  $2x^2 + 12x + y + 18 = 0$ 

 $-8-$ 

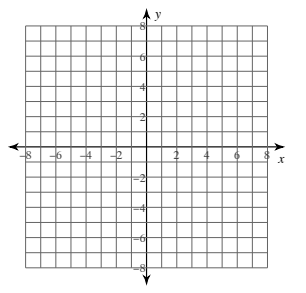

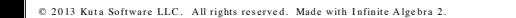

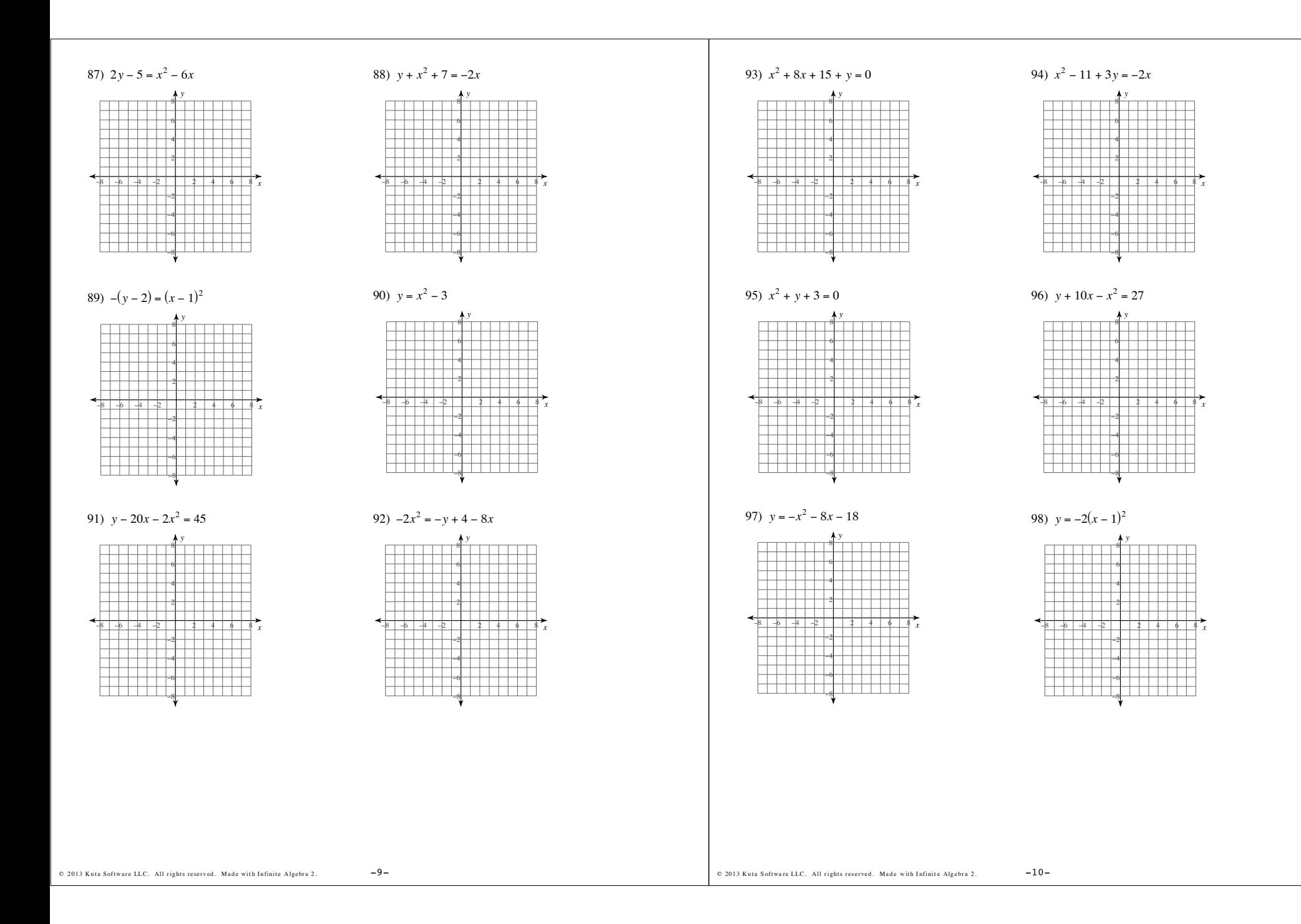

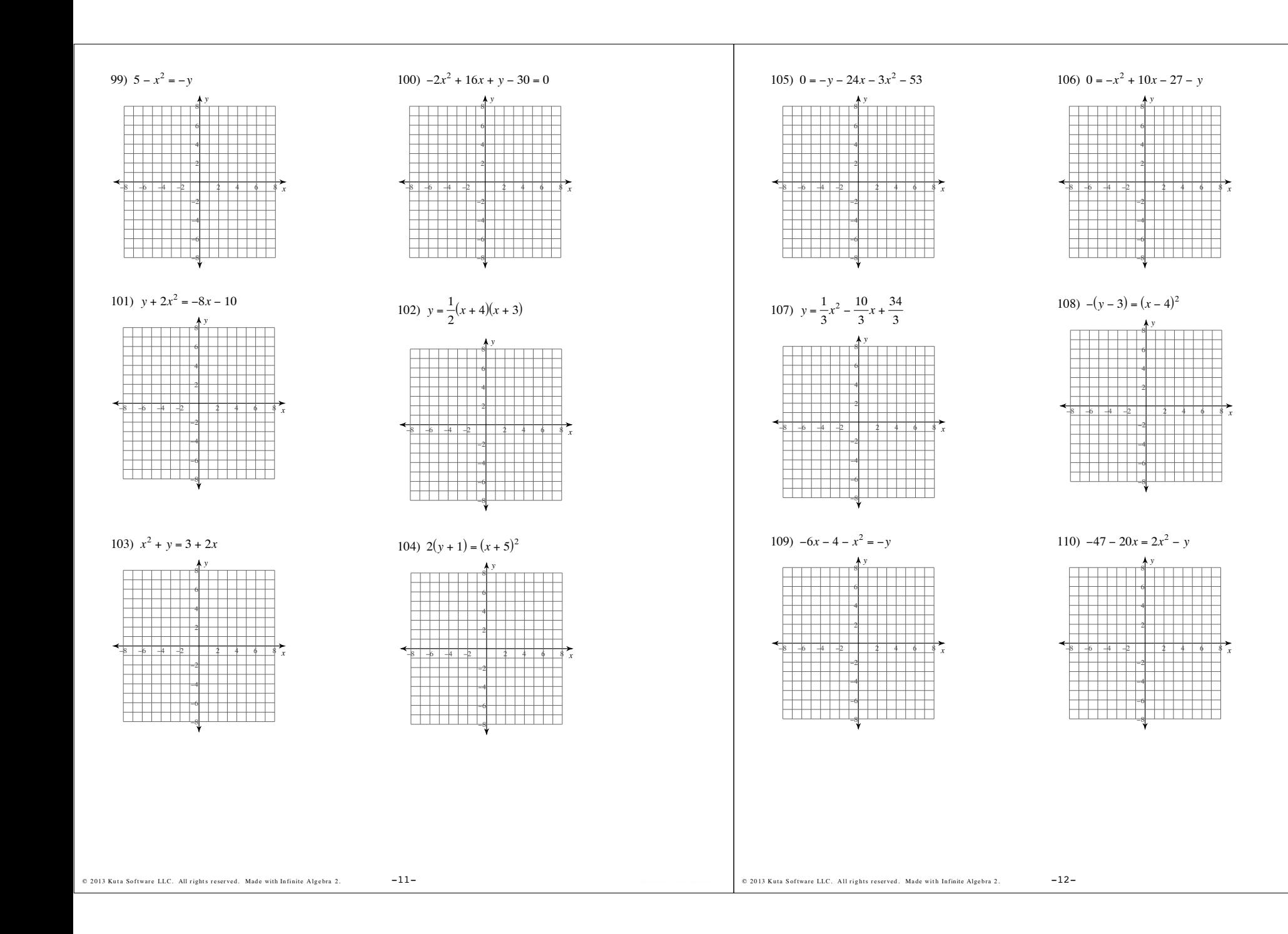

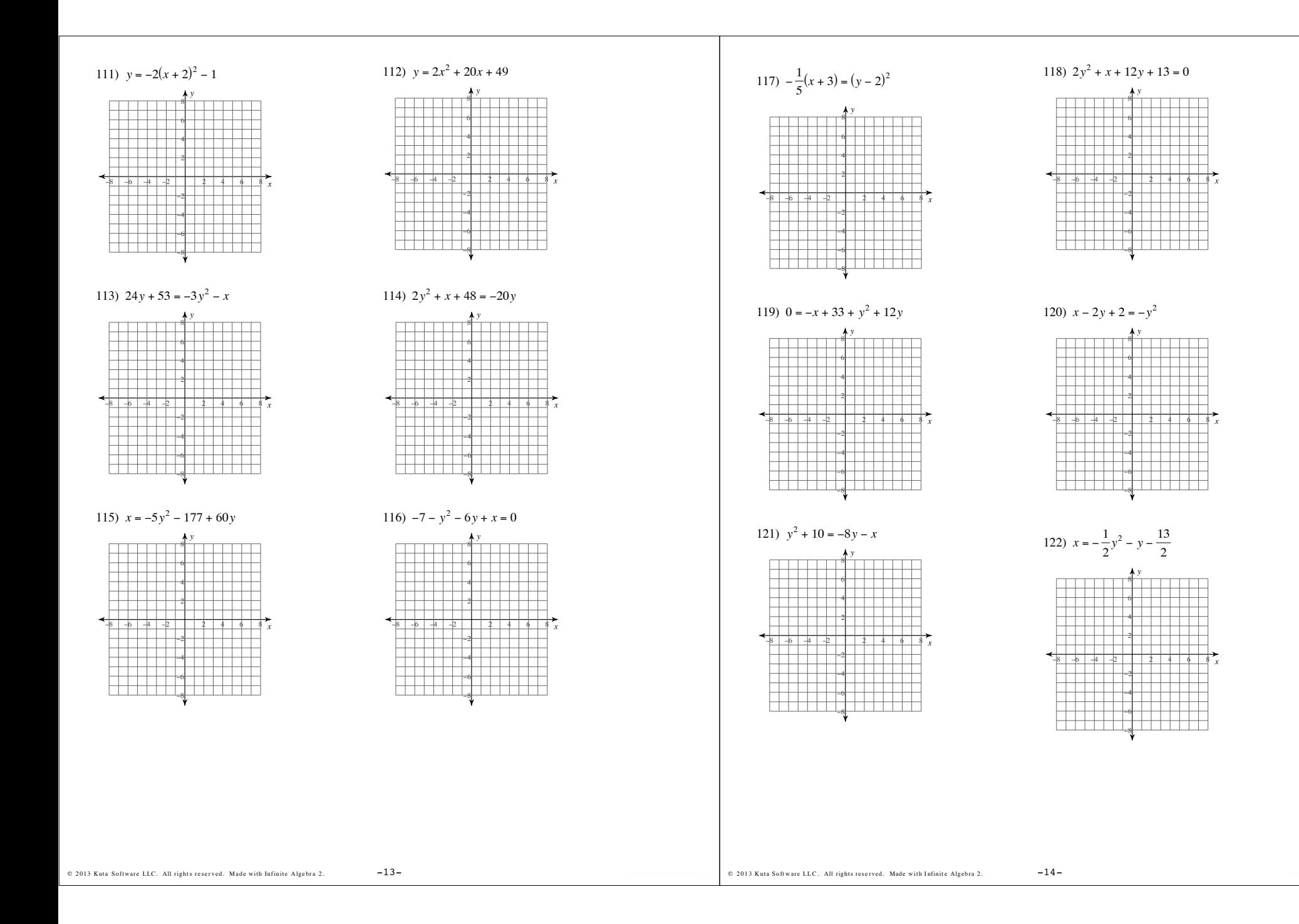

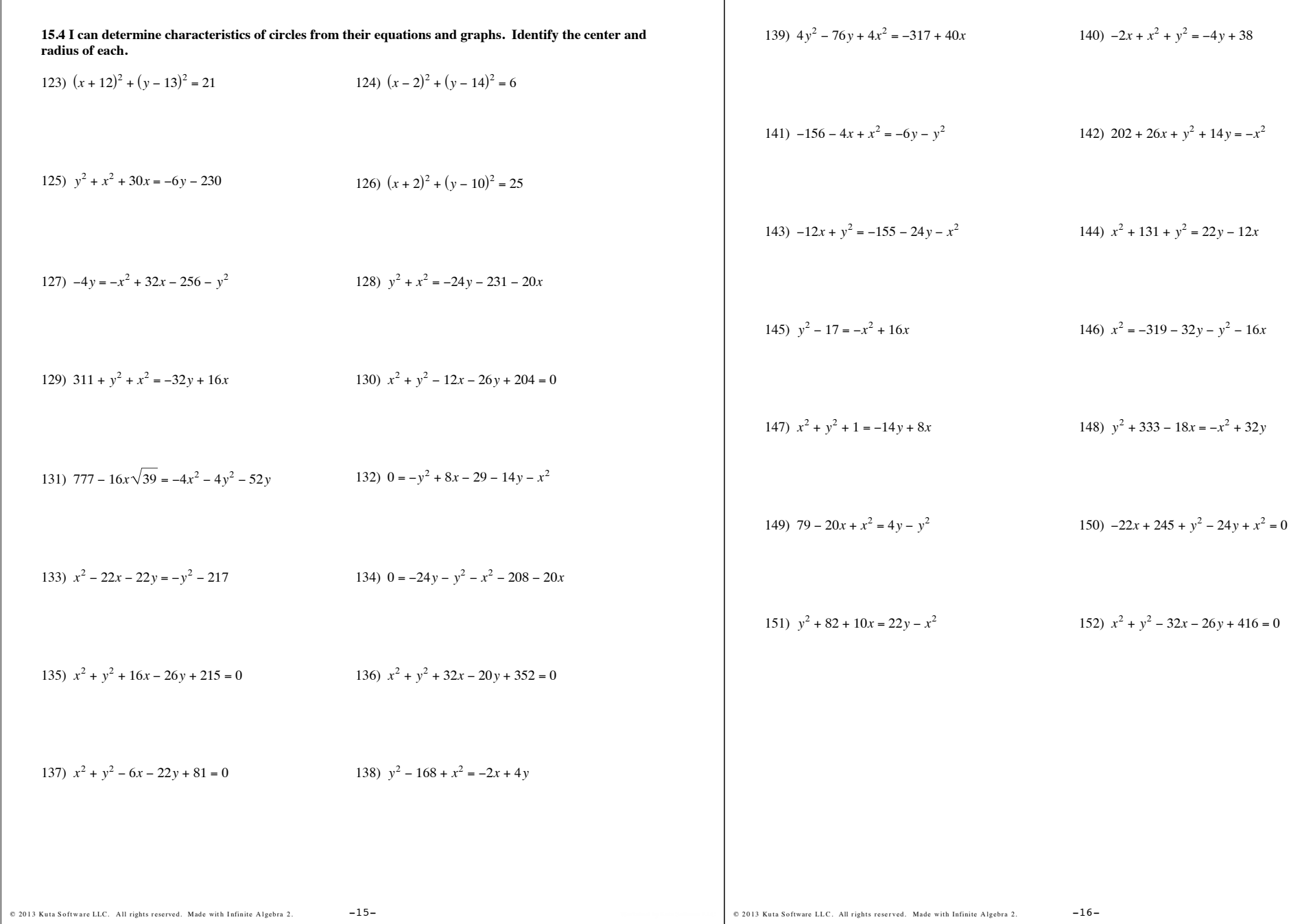

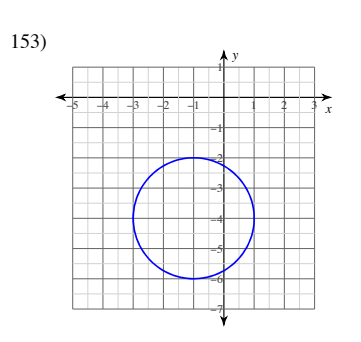

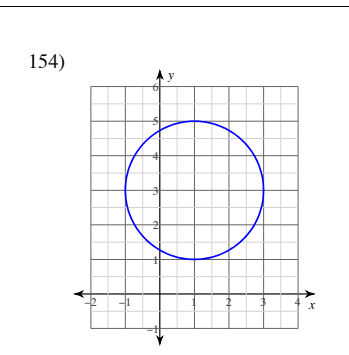

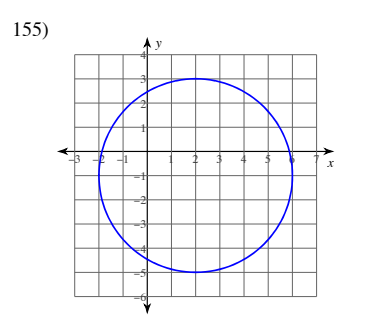

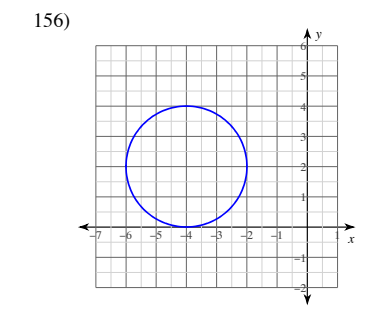

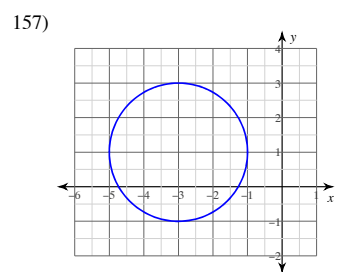

@ 2013 Kuta Software LLC. All rights reserved. Made with Infinite Algebra 2.

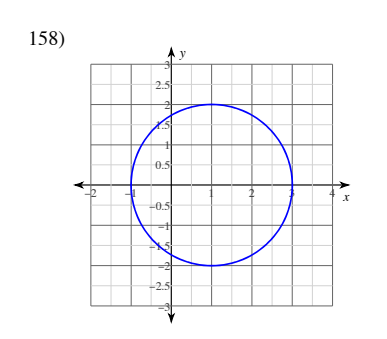

 $-17-$ 

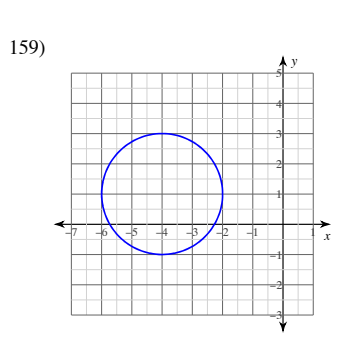

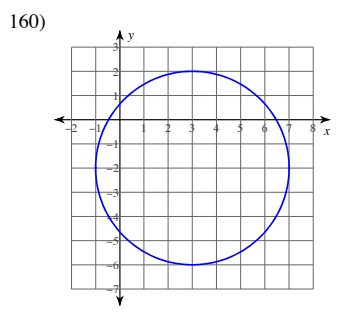

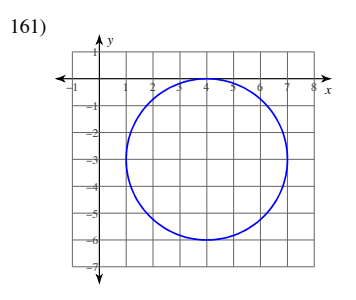

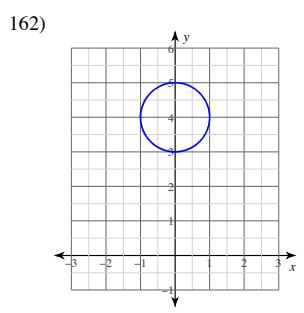

 $15.5$  I can determine characteristics of parabolas from their equations and graphs

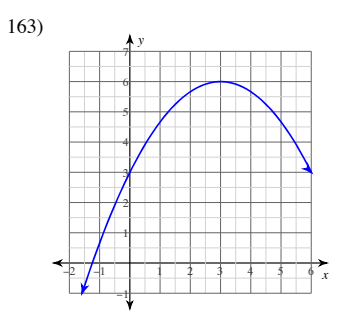

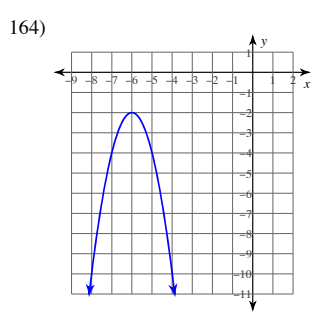

 $-18-$ 

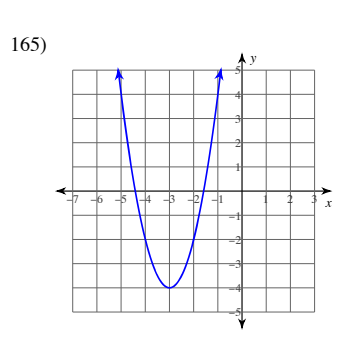

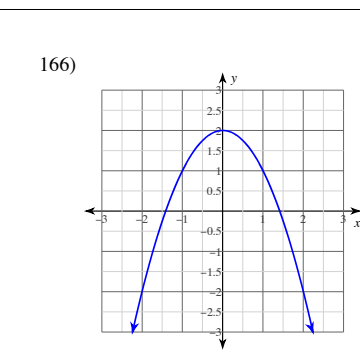

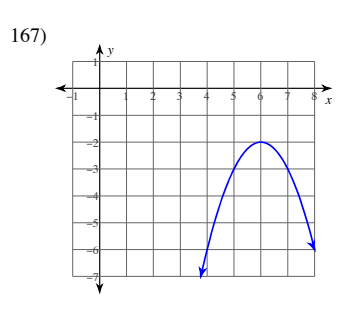

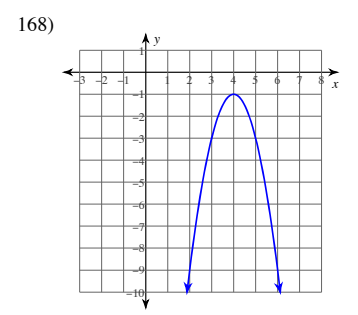

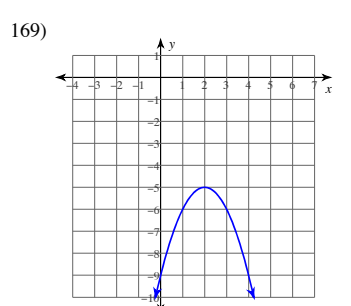

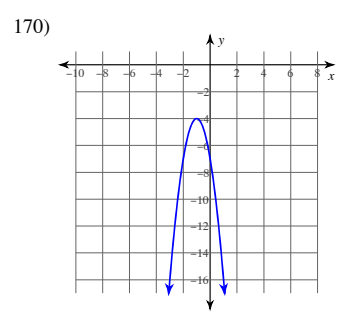

 $-19-$ 

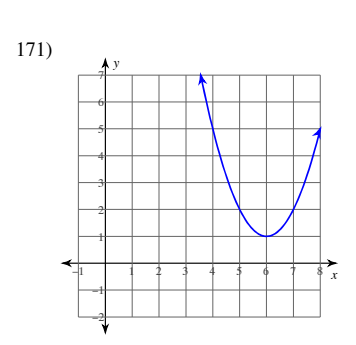

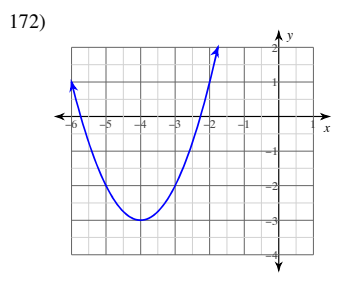

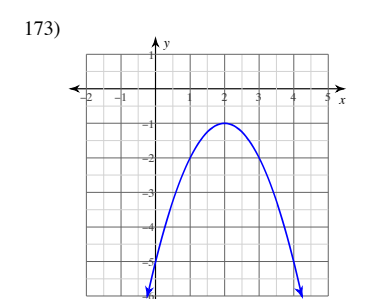

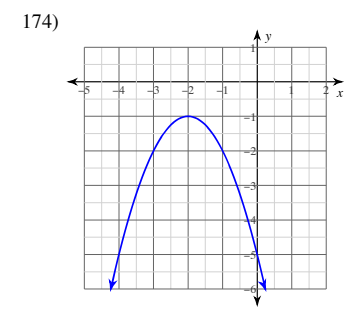

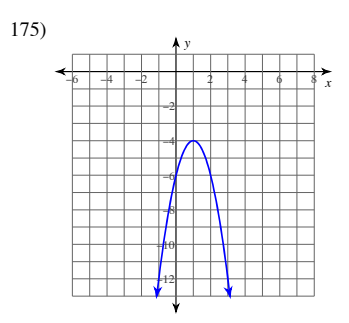

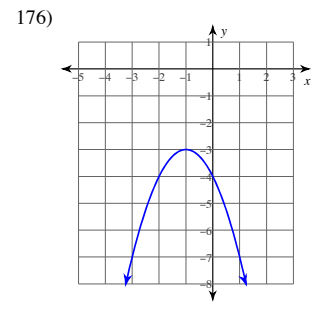

@ 2013 Kuta Software LLC. All rights reserved. Made with Infinite Algebra 2.

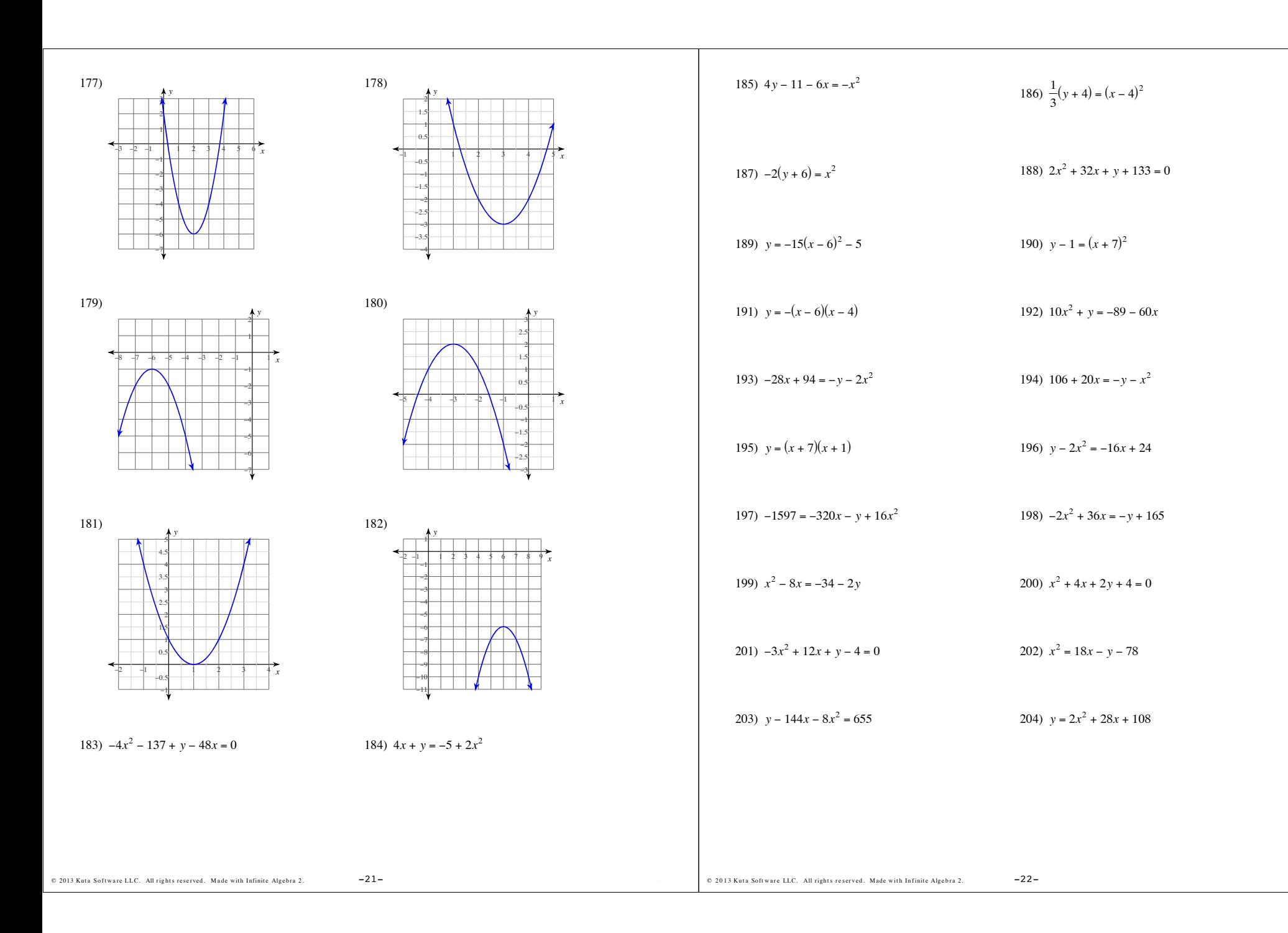

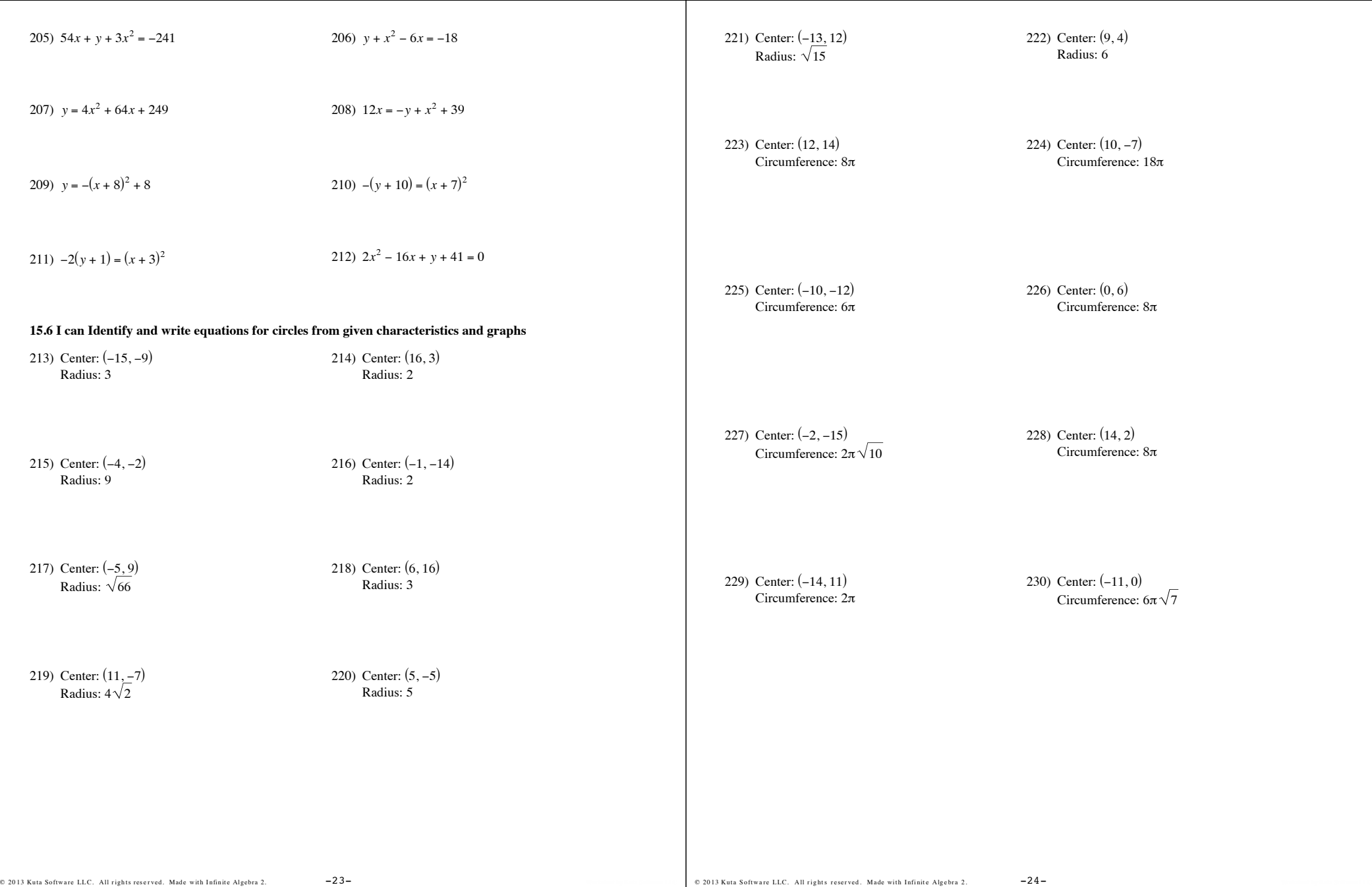

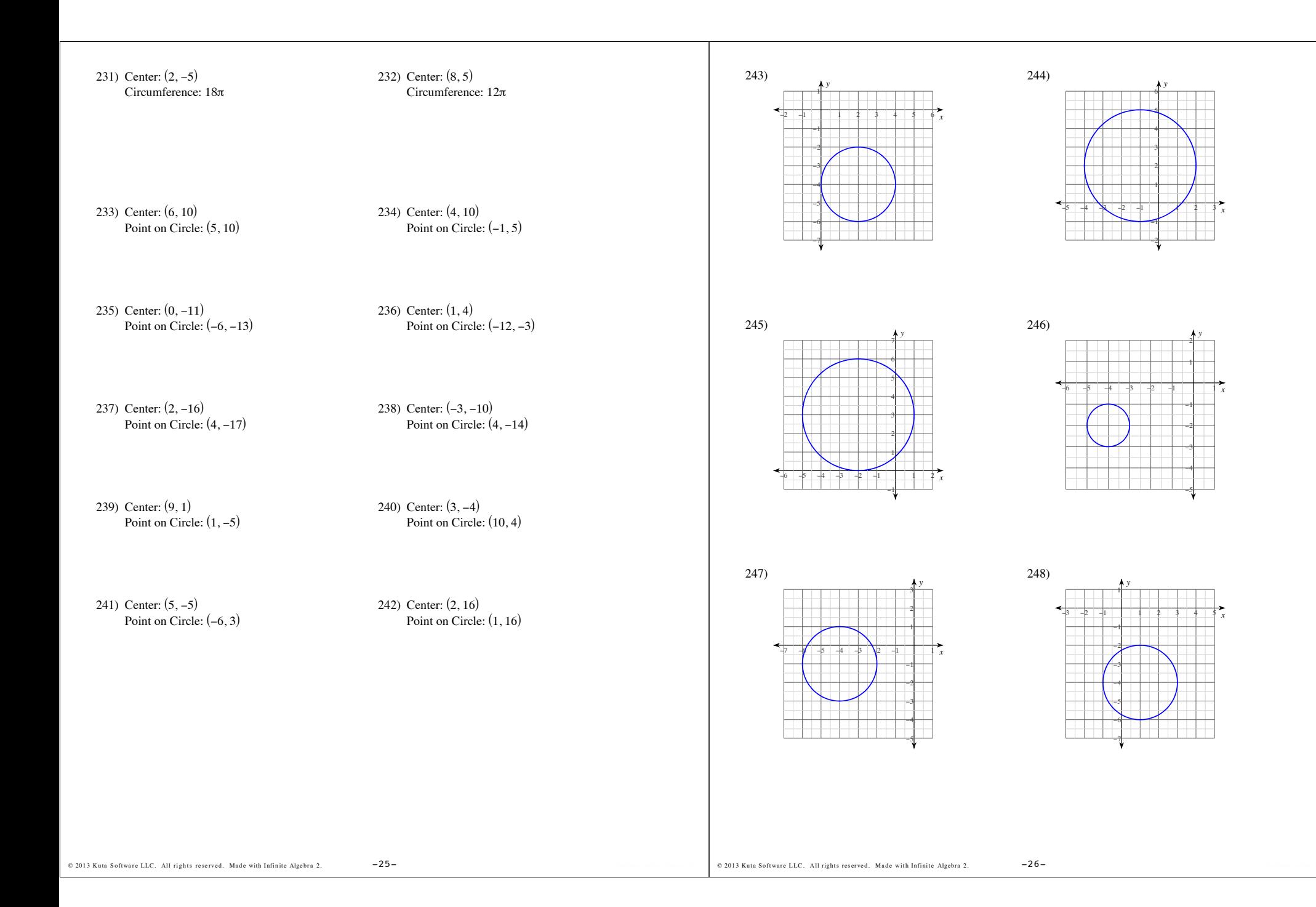

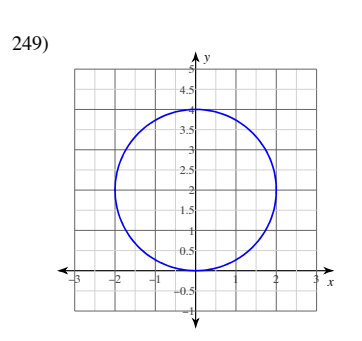

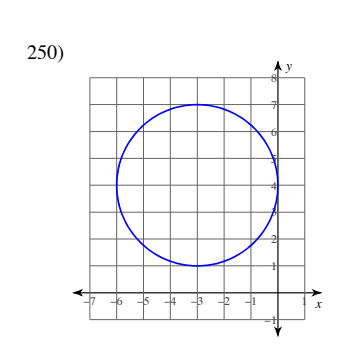

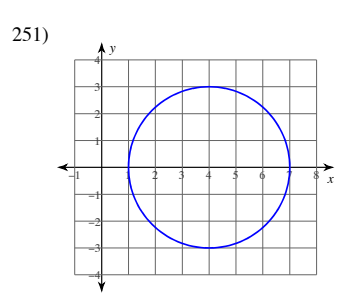

@ 2013 Kuta Software LLC. All rights reserved. Made with Infinite Algebra 2.

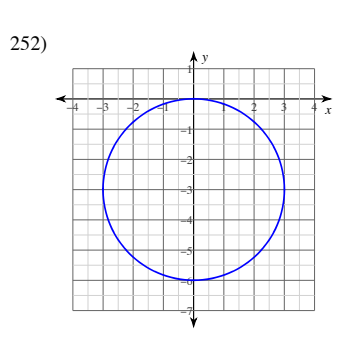

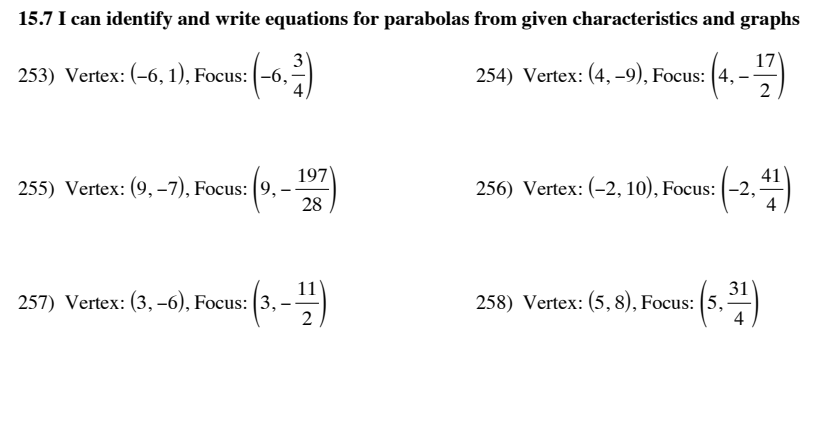

 $-27-$ 

259) Vertex: (-5, -8), Focus: 
$$
\left(-5, -\frac{65}{8}\right)
$$
  
\n260) Vertex: (4, -2), Focus:  $\left(4, -\frac{17}{8}\right)$   
\n261) Vertex: (1, 0), Focus:  $\left(1, \frac{1}{16}\right)$   
\n262) Vertex: (2, 4), Focus:  $\left(2, \frac{17}{4}\right)$   
\n263) Vertex: (-9, 6), Focus:  $\left(-9, \frac{21}{4}\right)$   
\n264) Vertex: (1, 7), Focus:  $\left(1, \frac{27}{4}\right)$   
\n265) Vertex: (-6, -7), Focus:  $\left(-6, -\frac{307}{44}\right)$   
\n266) Vertex: (9, 7), Focus:  $\left(9, \frac{57}{8}\right)$   
\n267) Vertex: (-3, -2), Focus:  $\left(-3, -\frac{7}{4}\right)$   
\n268) Vertex: (-9, 4), Focus:  $\left(-9, \frac{31}{8}\right)$   
\n269) Opens up or down, and passes through (-7,  $\frac{3}{2}$ ), (-2, -6), and (-8, 0)  
\n271) Opens up or down, and passes through (-3, 1), (-5, 1), and (-4, 4)  
\n272) Opens up or down, and passes through (4, -14), (-1, -19), and (2, -10)  
\n273) Opens up or down, and passes through (4, -14), (-1, -19), and (2, -10)  
\n274) Opens up or down, and passes through (3, 51), (5, 3), and (1, 195)  
\n275) Opens up or down, and passes through (3, 51), (5, 3), and (1, 195)  
\n276) Opens up or down, and passes through (13, 12), (8, -3), and (11, 0)  
\n277) Opens up or down, and passes through (-11, -4), (-6, 1), and (-7, 4)  
\n277) Opens up or down, and passes through (-6, -1), (-4, 3), and (0, -13)  
\n278) Opens up or down, and passes through (7, 26), (13, 26), and (14, 40)

@ 2013 Kuta Software LLC. All rights reserved. Made with Infinite Algebra 2.

 $-28-$ 

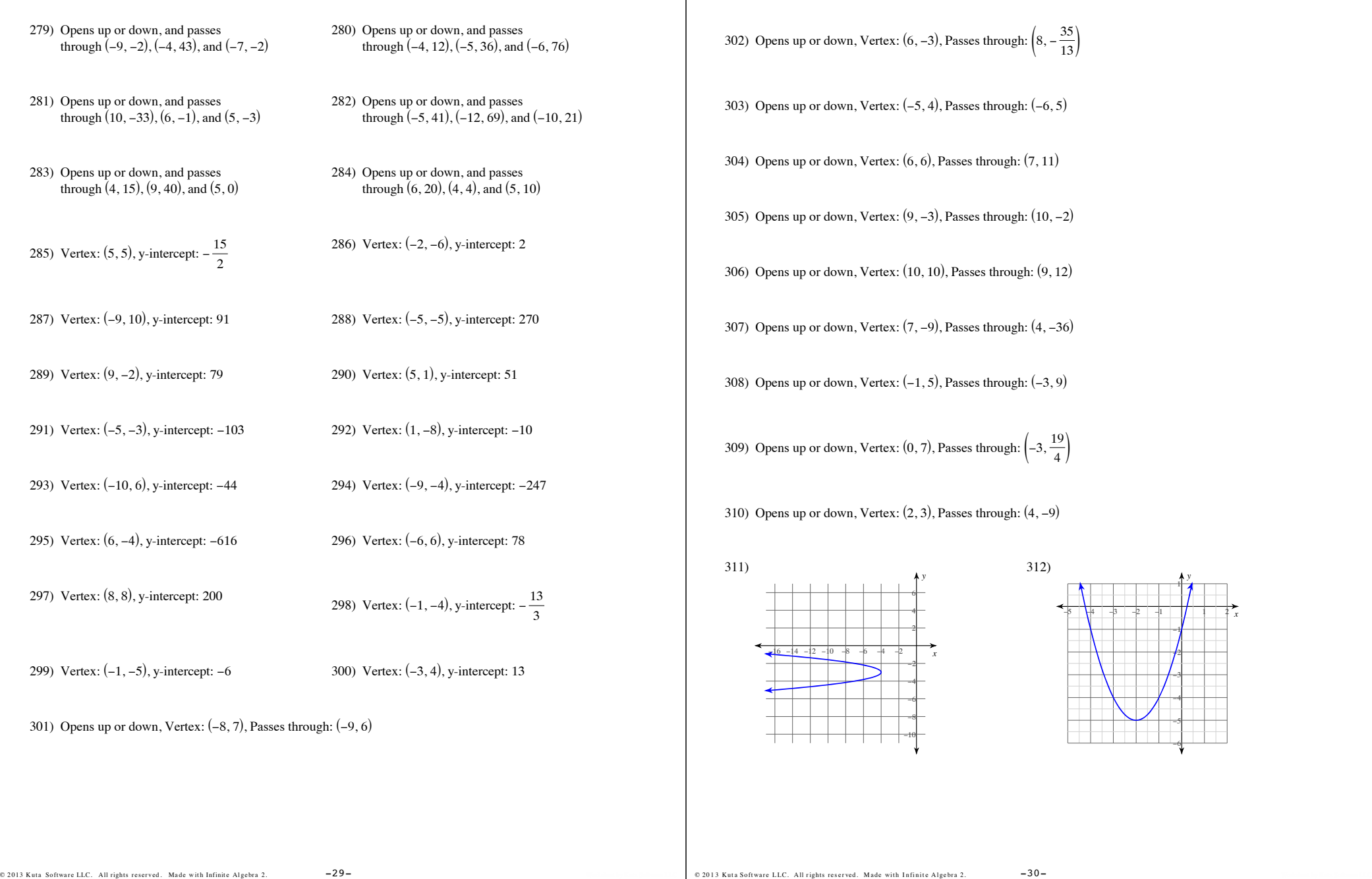

*x*

*y*

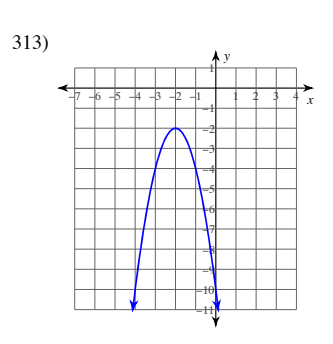

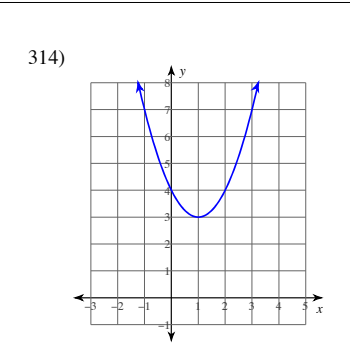

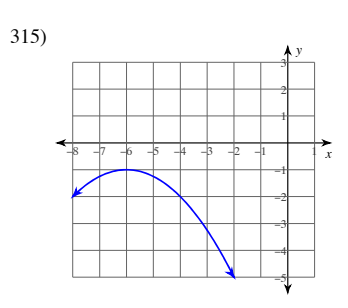

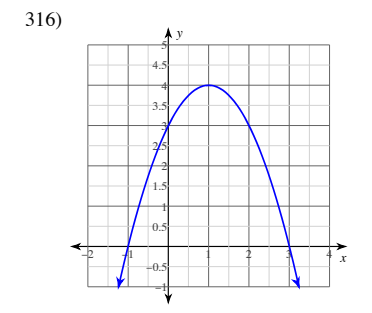

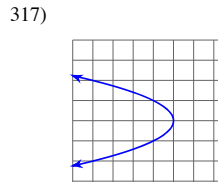

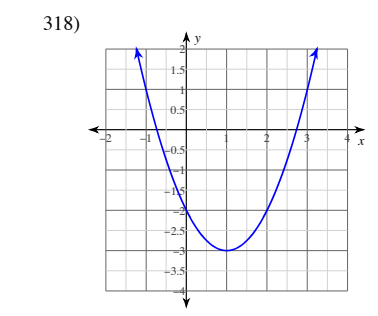

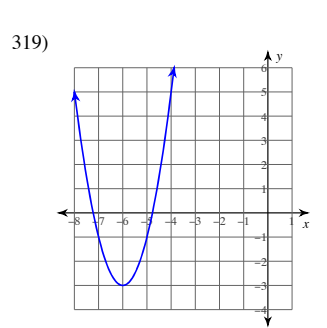

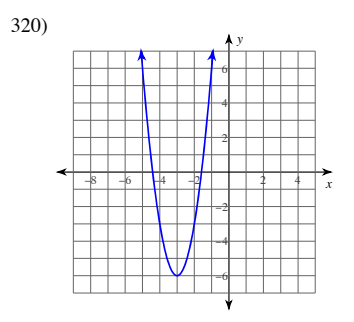

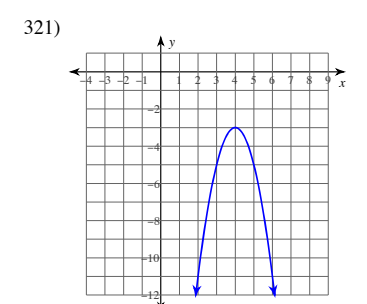

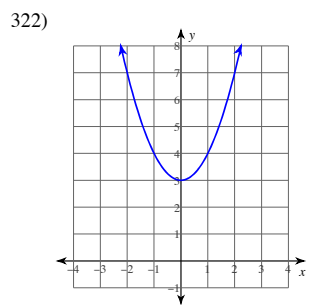

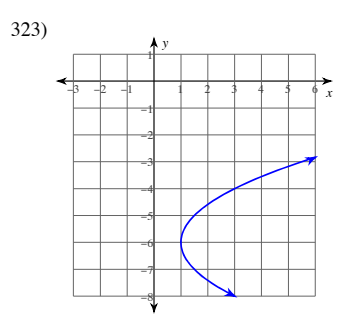

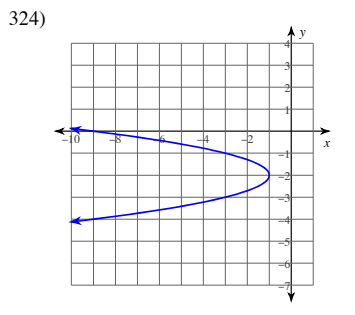

 $-31-$ @ 2013 Kuta Software LLC. All rights reserved. Made with Infinite Algebra 2.

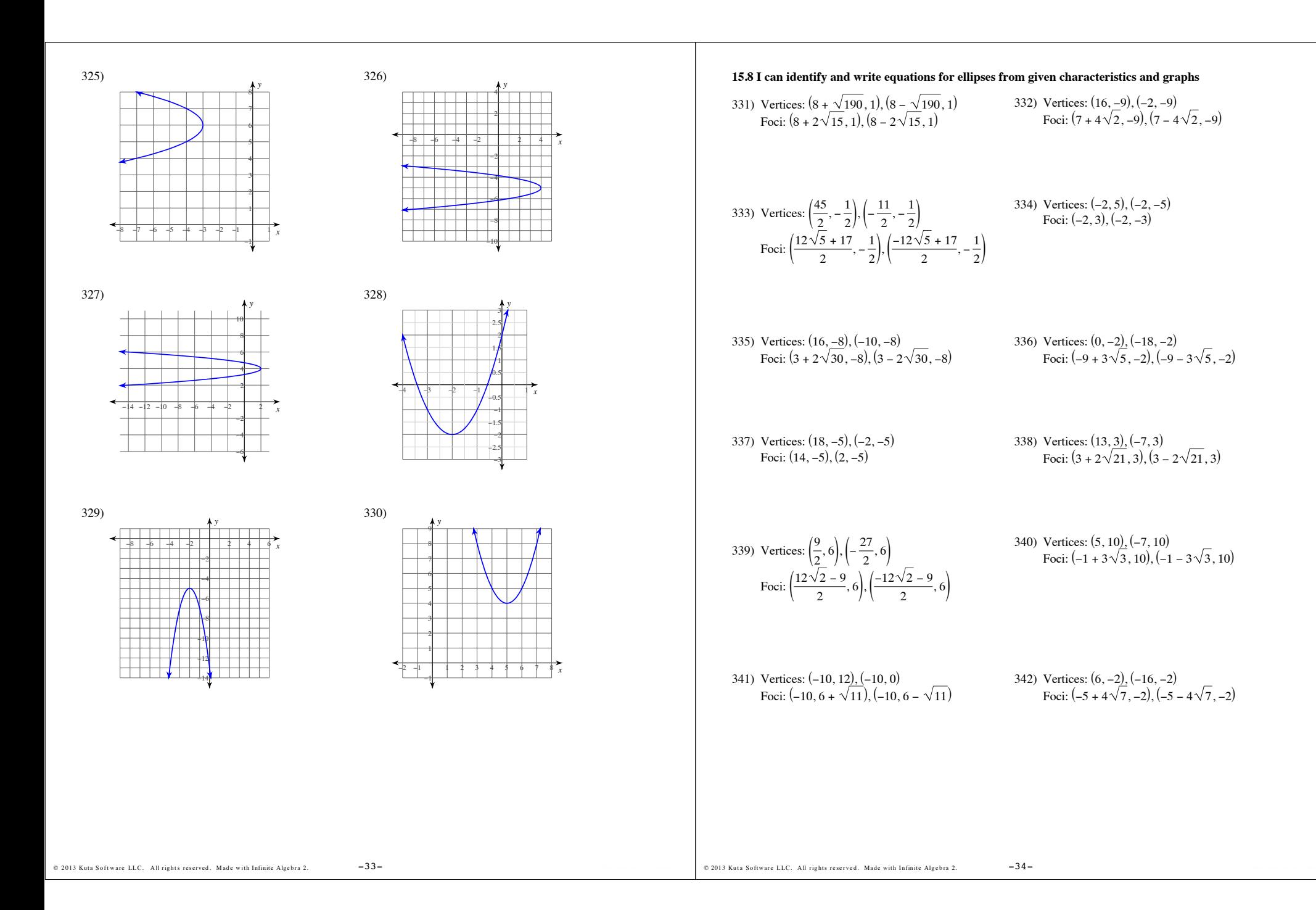

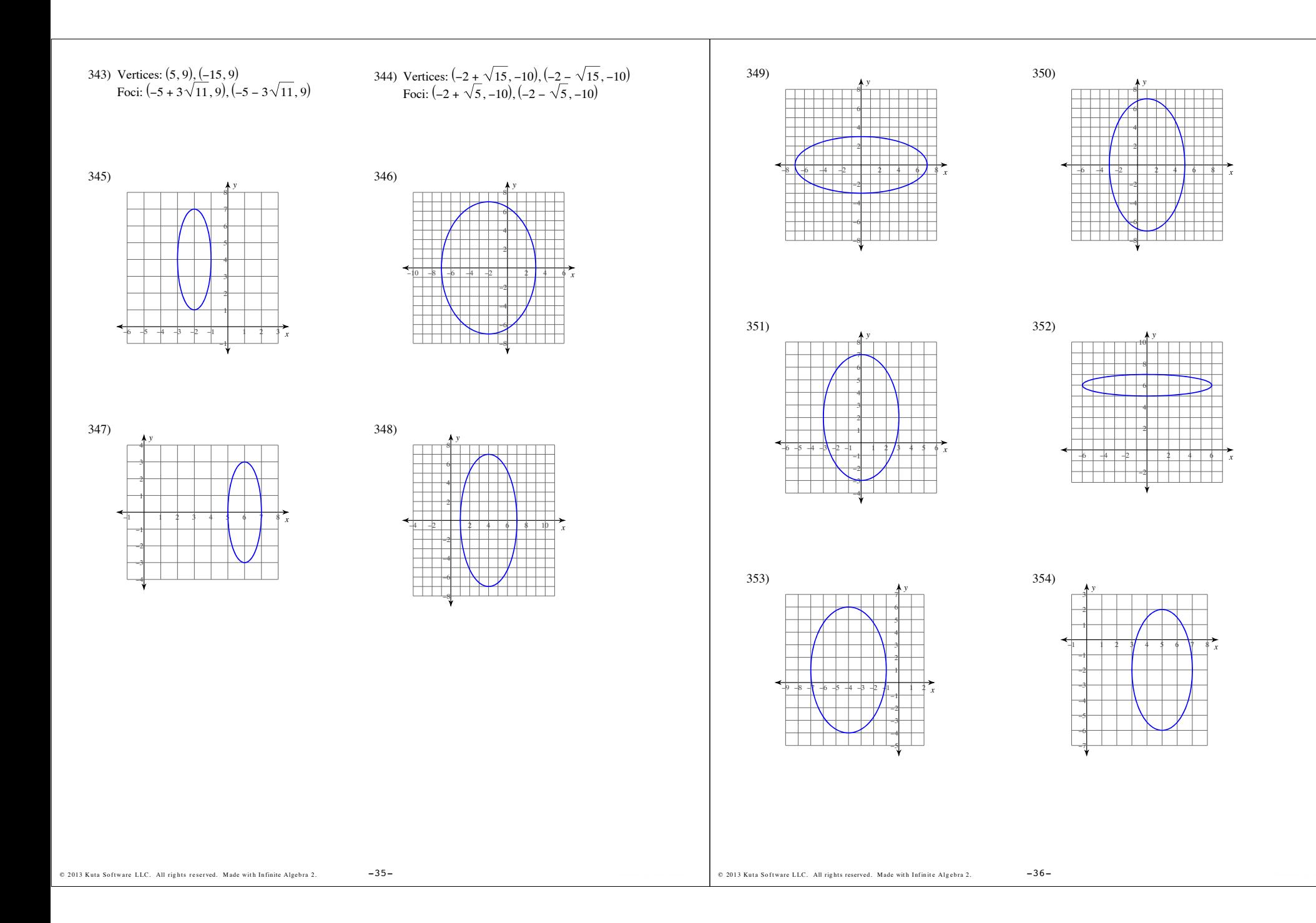

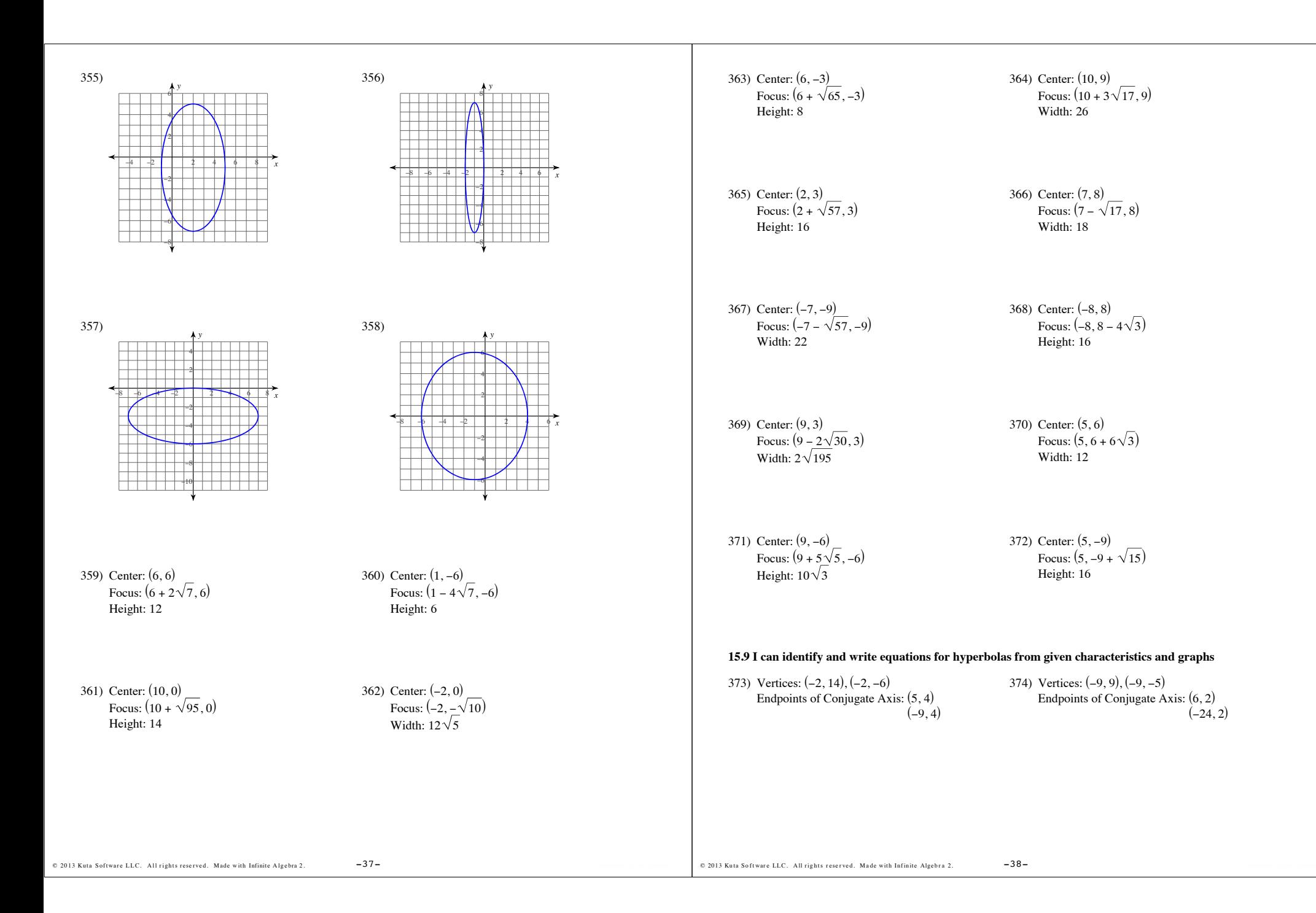

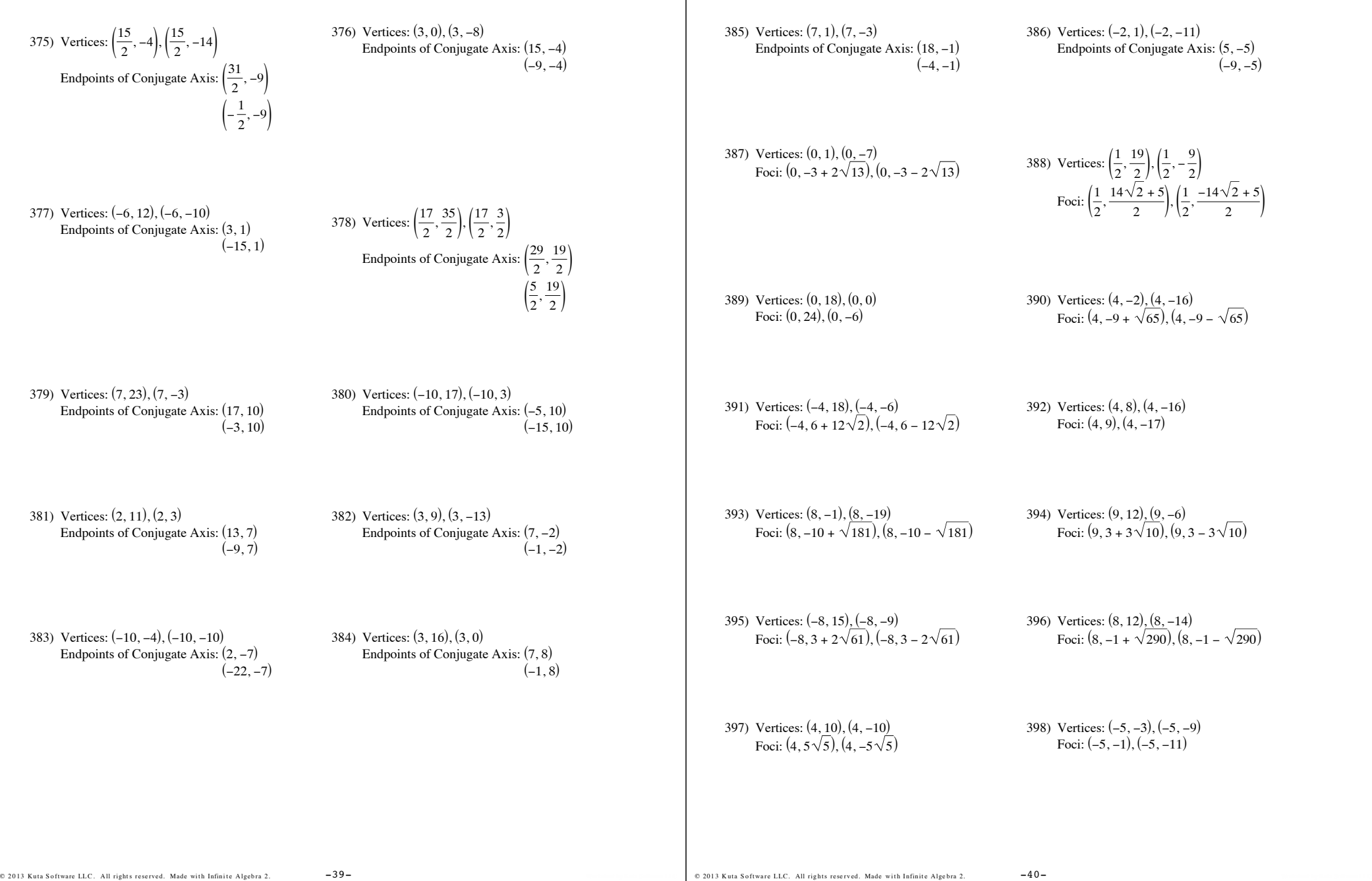

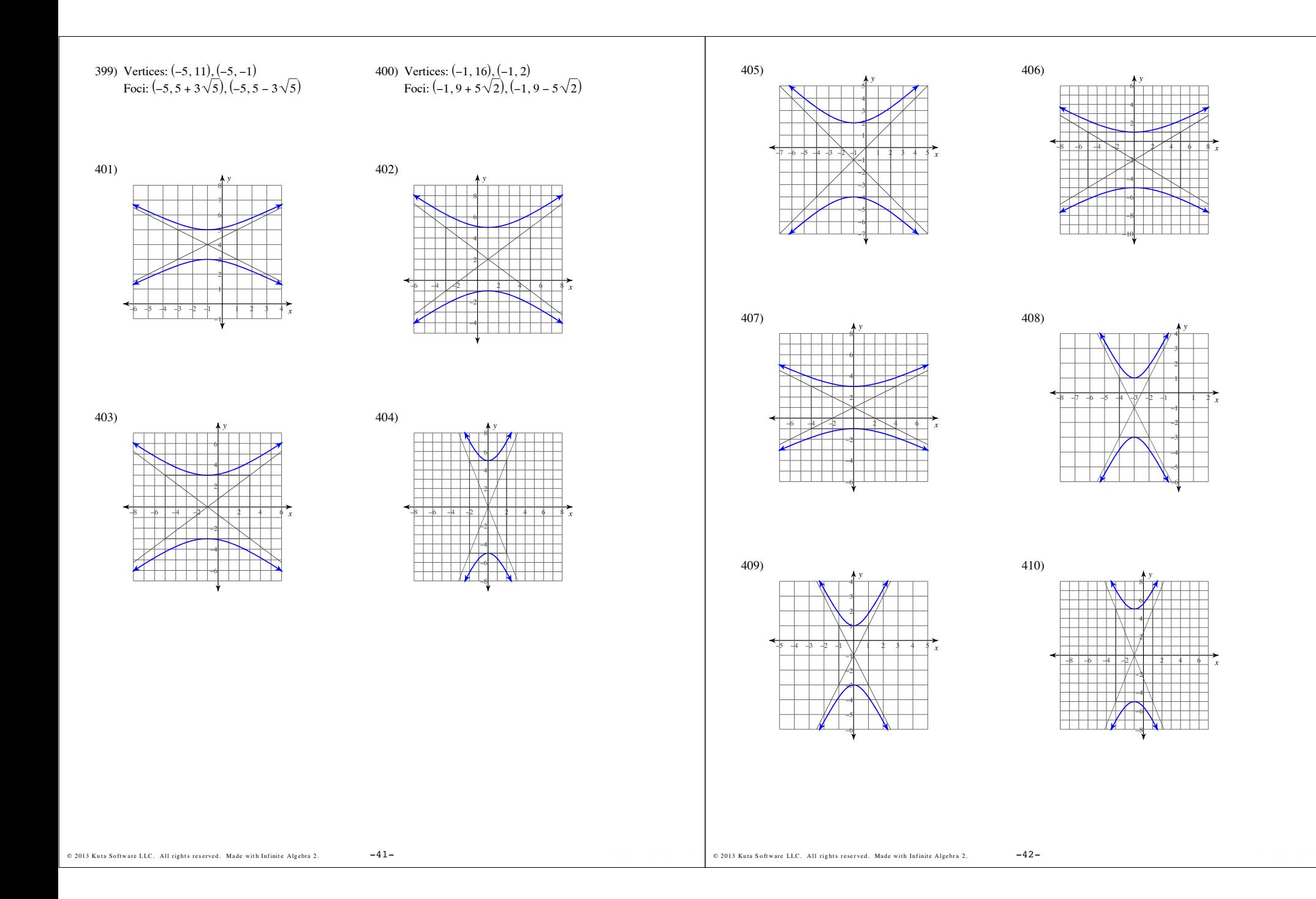

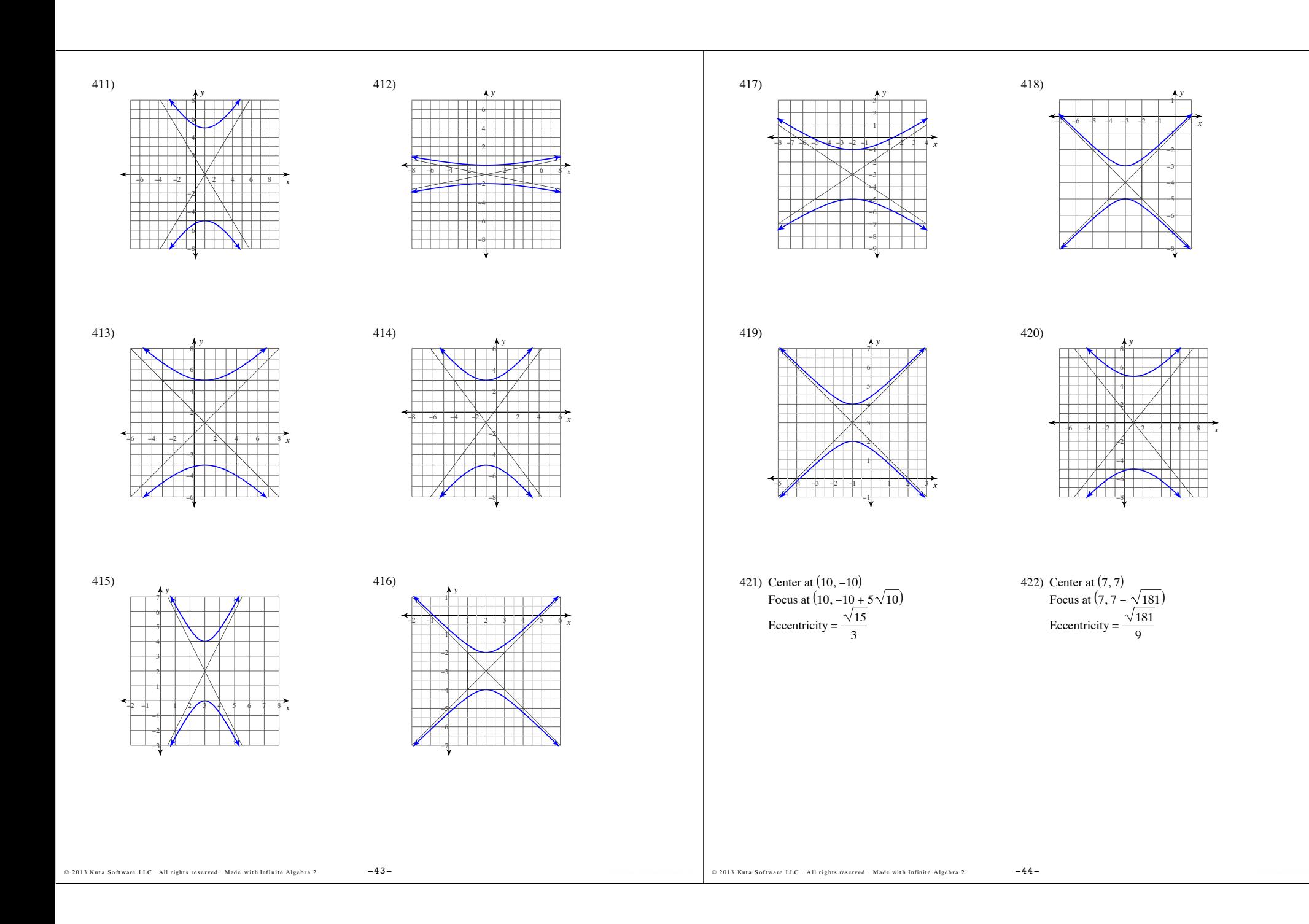

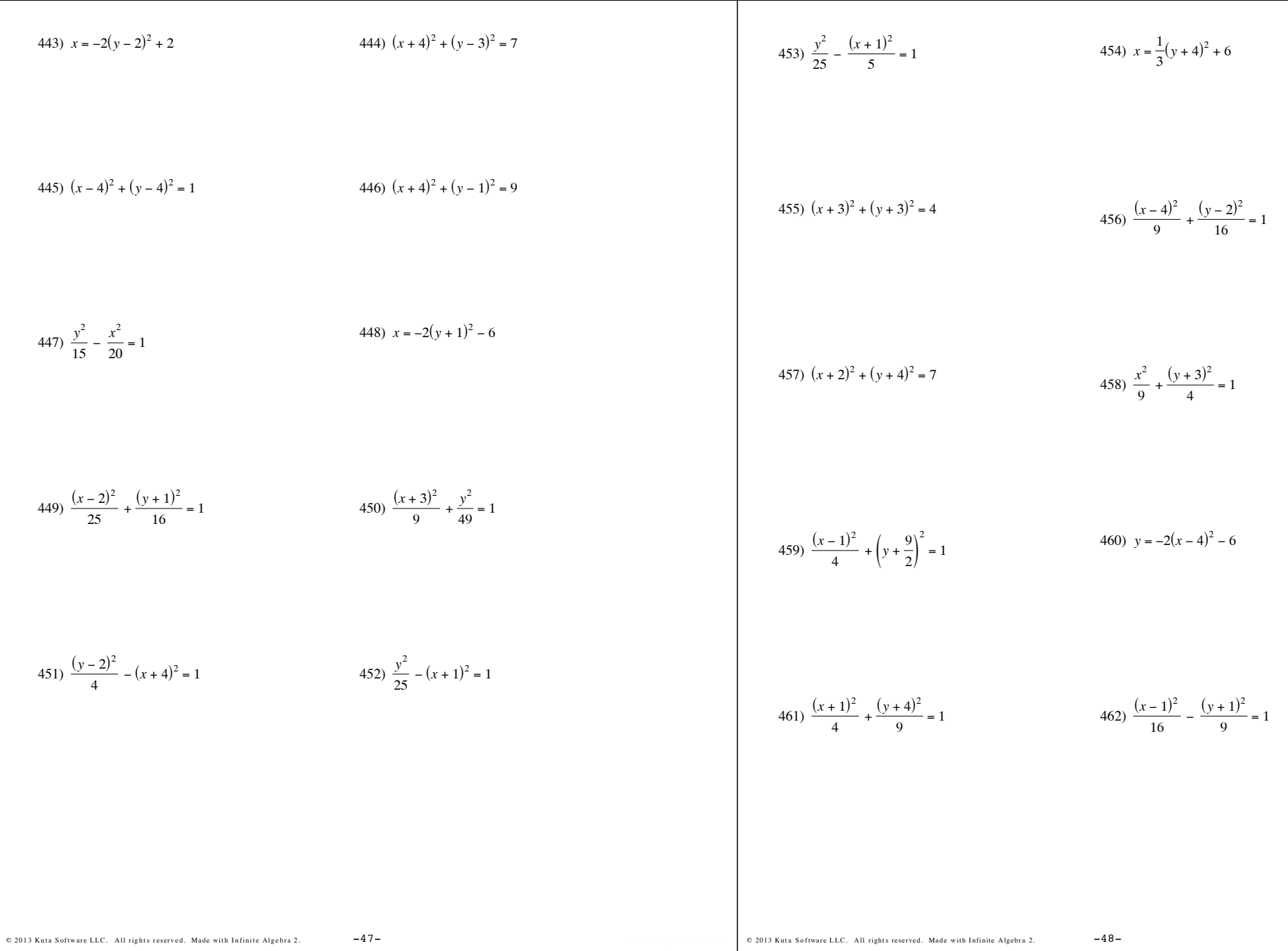

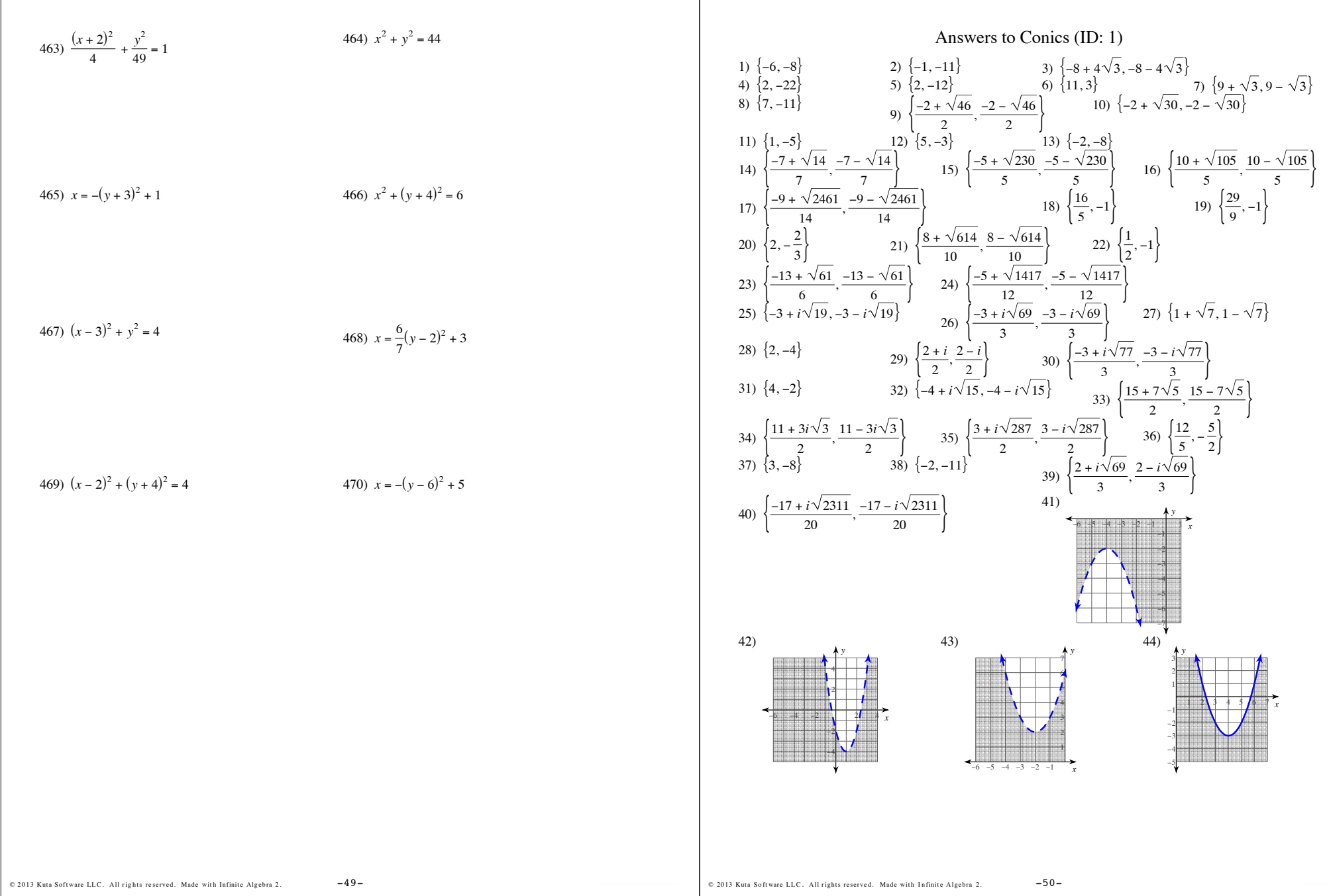

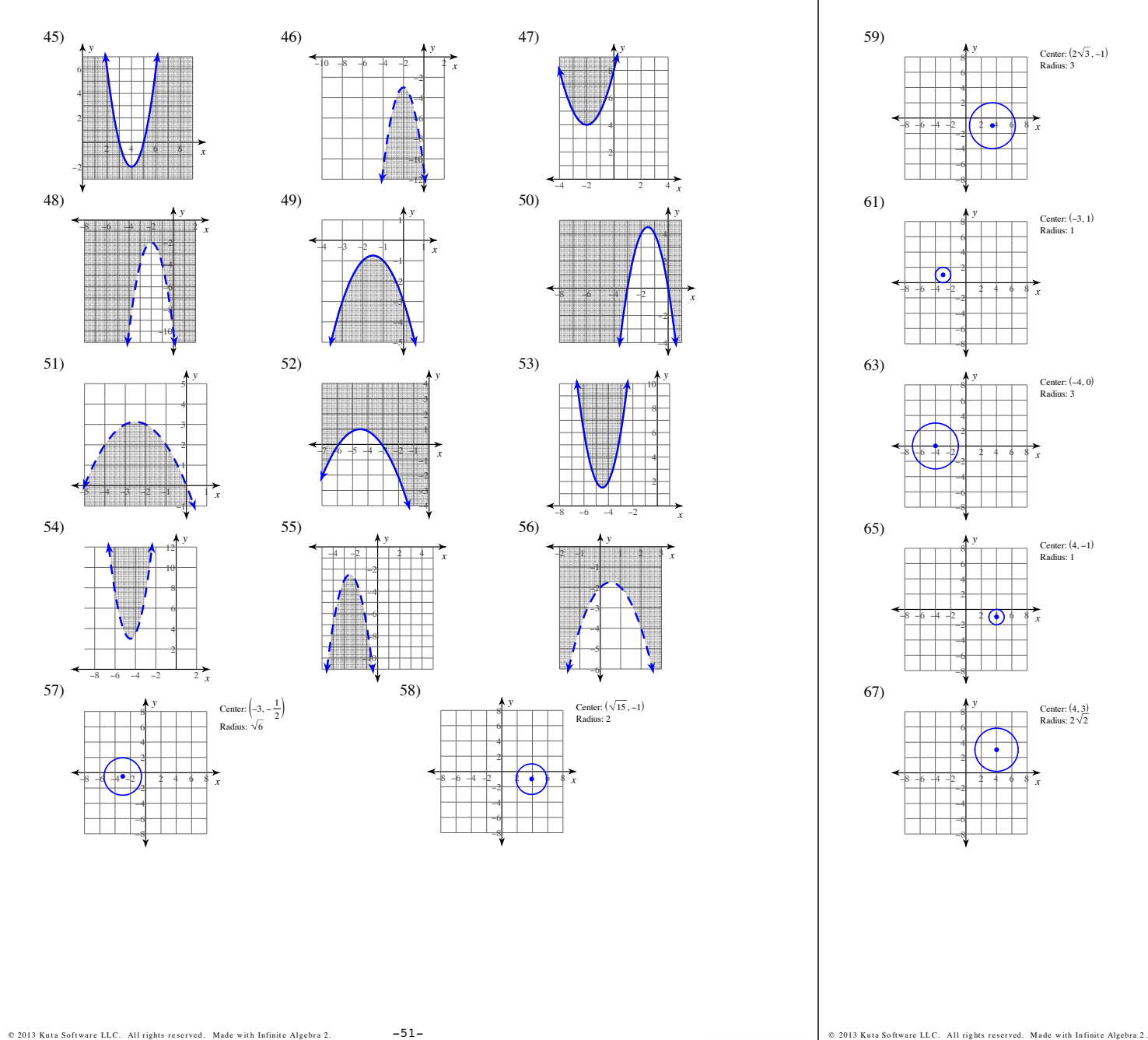

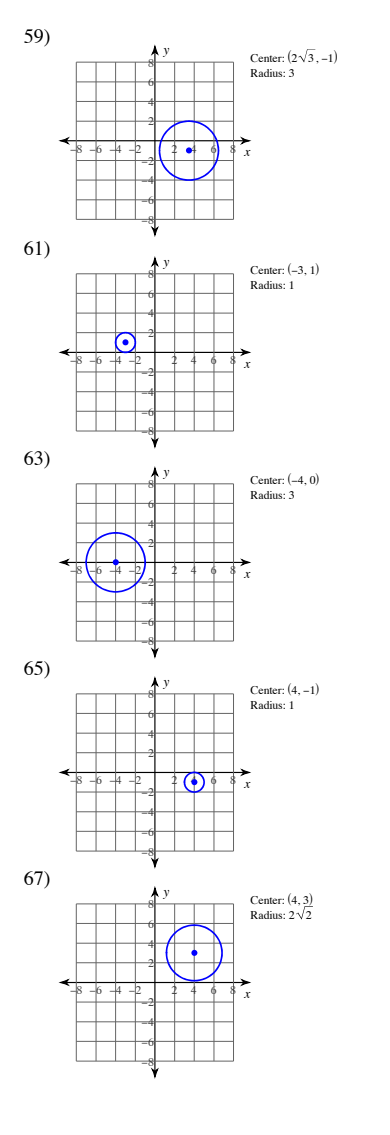

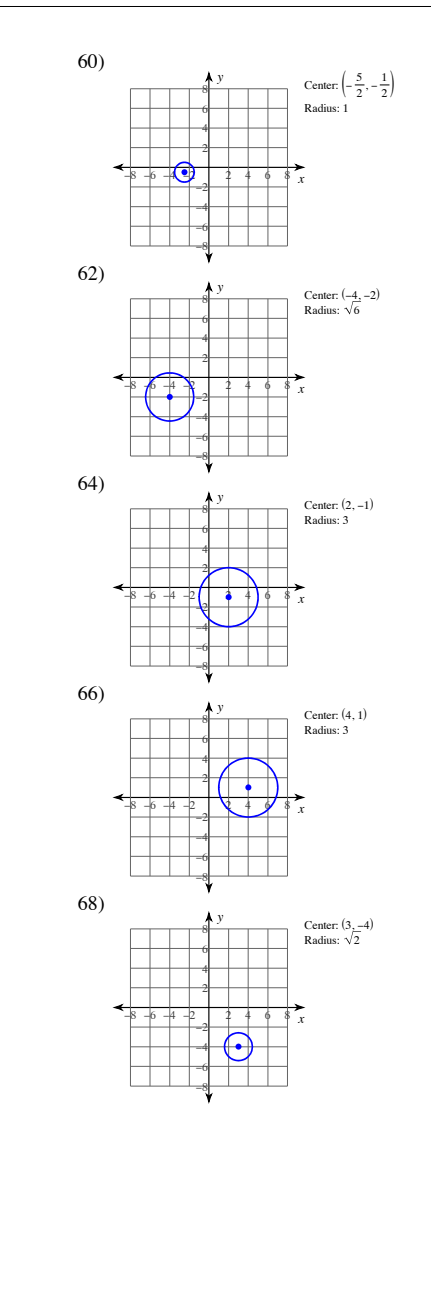

 $-52-$ 

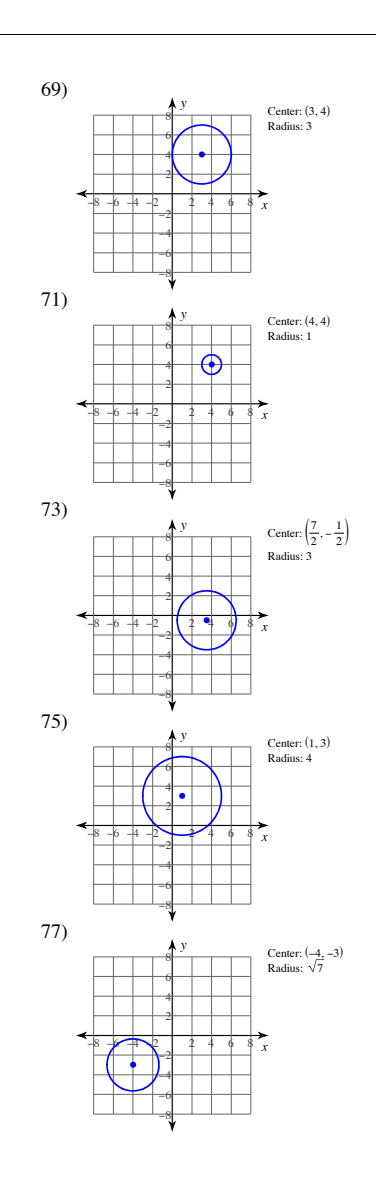

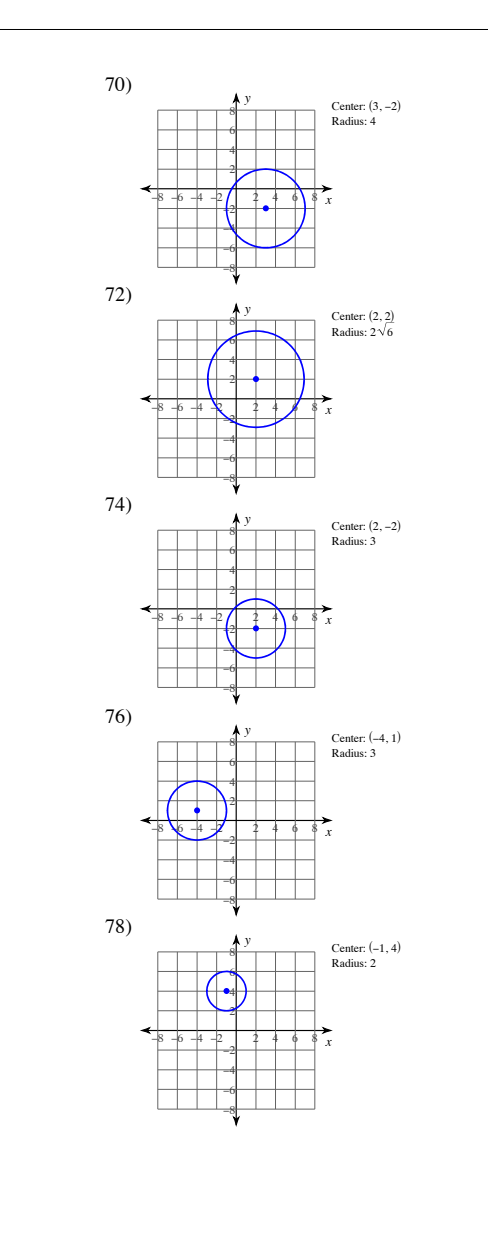

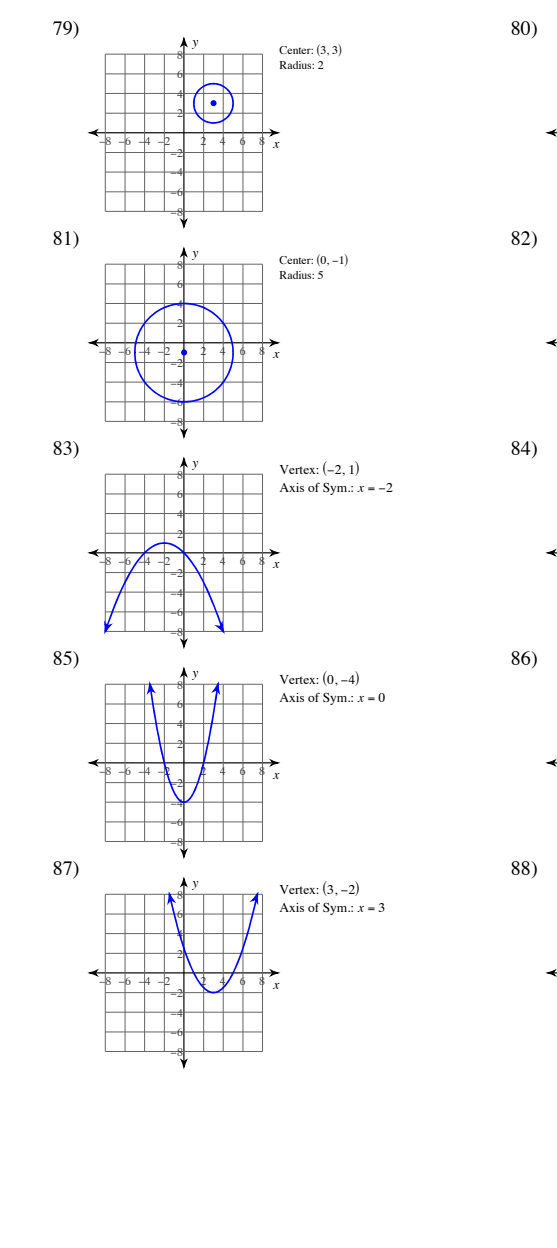

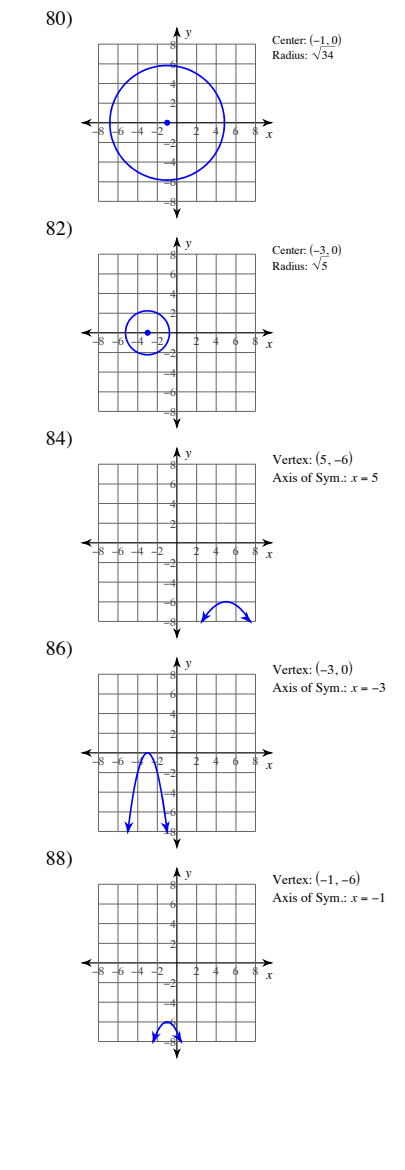

 $-53-$ @ 2013 Kuta Software LLC. All rights reserved. Made with Infinite Algebra 2.

## @ 2013 Kuta Software LLC. All rights reserved. Made with Infinite Algebra 2.

 $-54-$ 

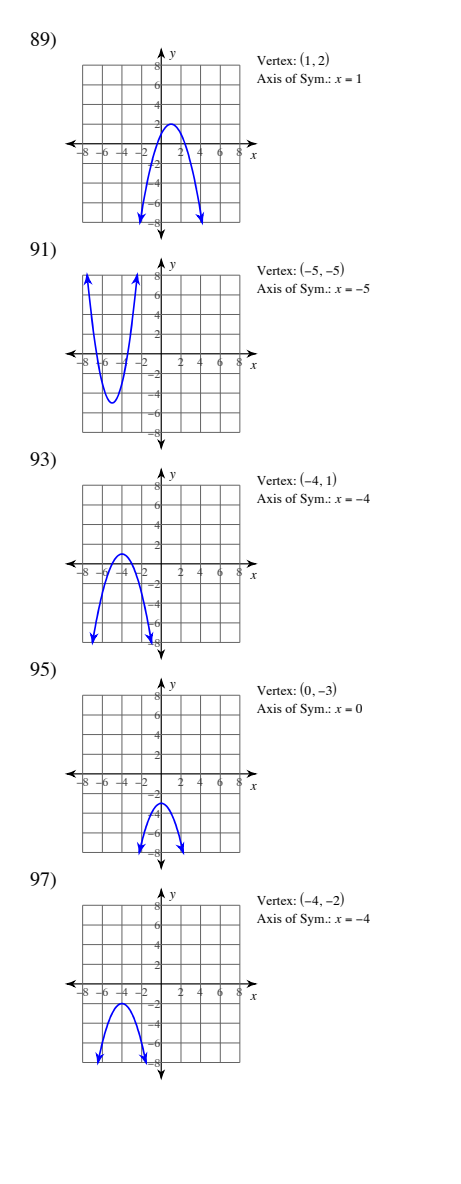

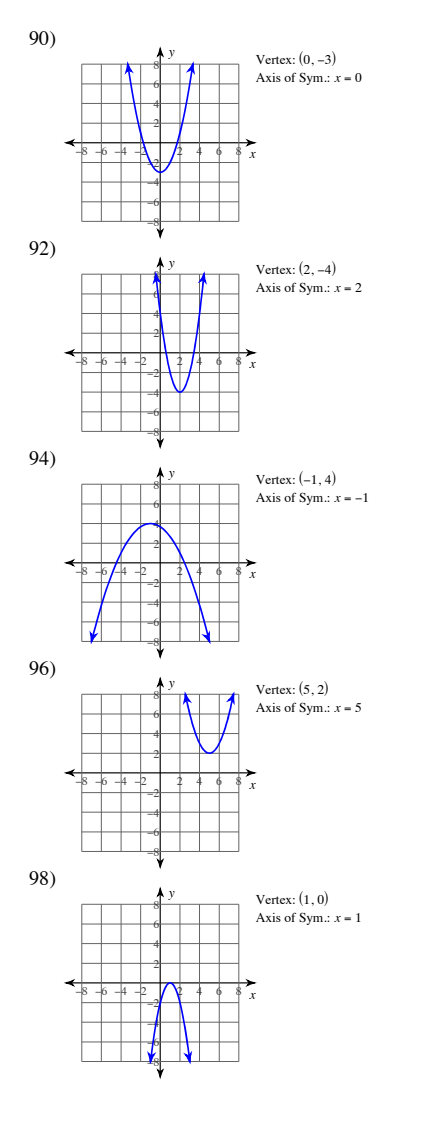

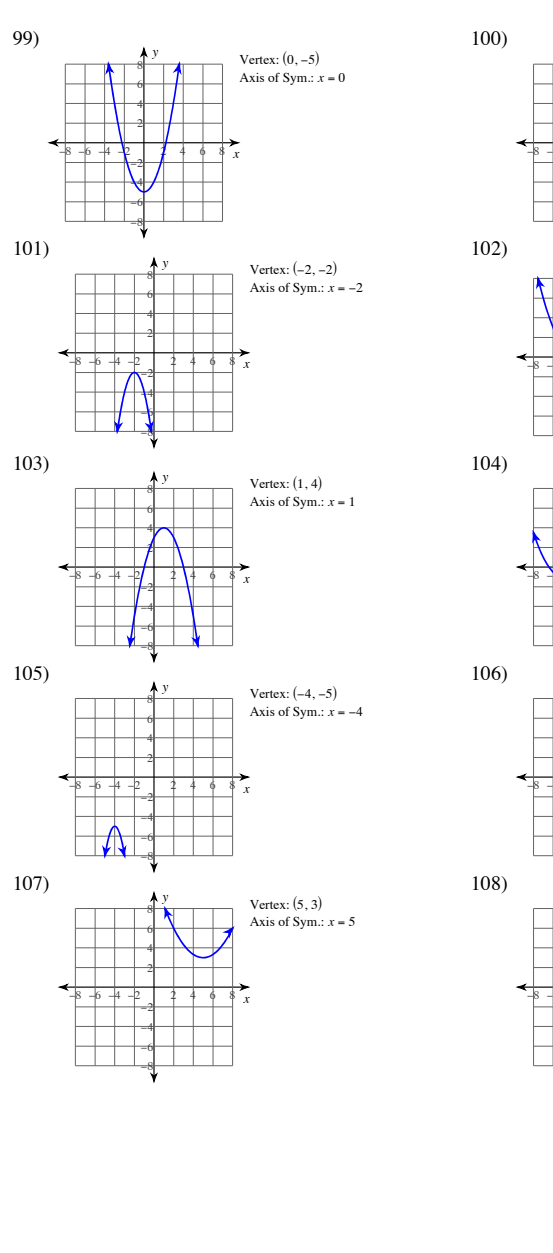

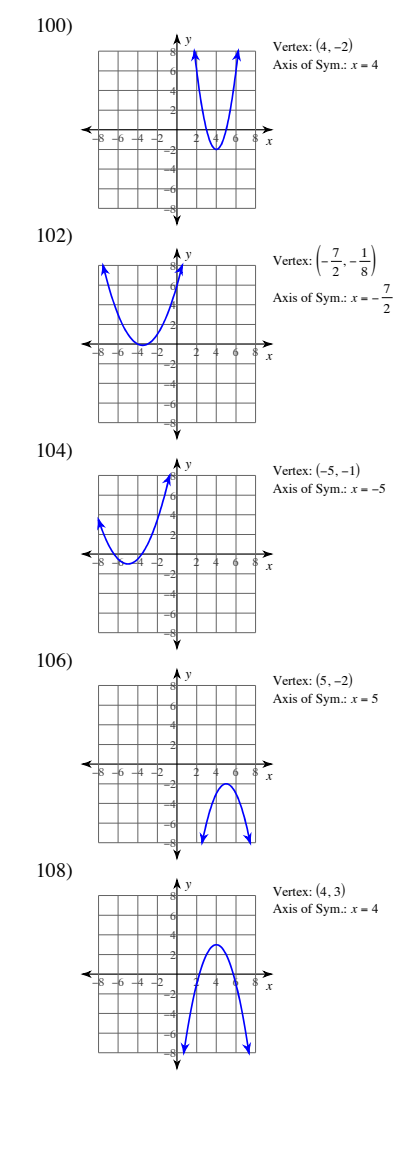

© 2013 Kuta Software LLC. All rights reserved. Made with Infinite Algebra 2.  $-55-$ 

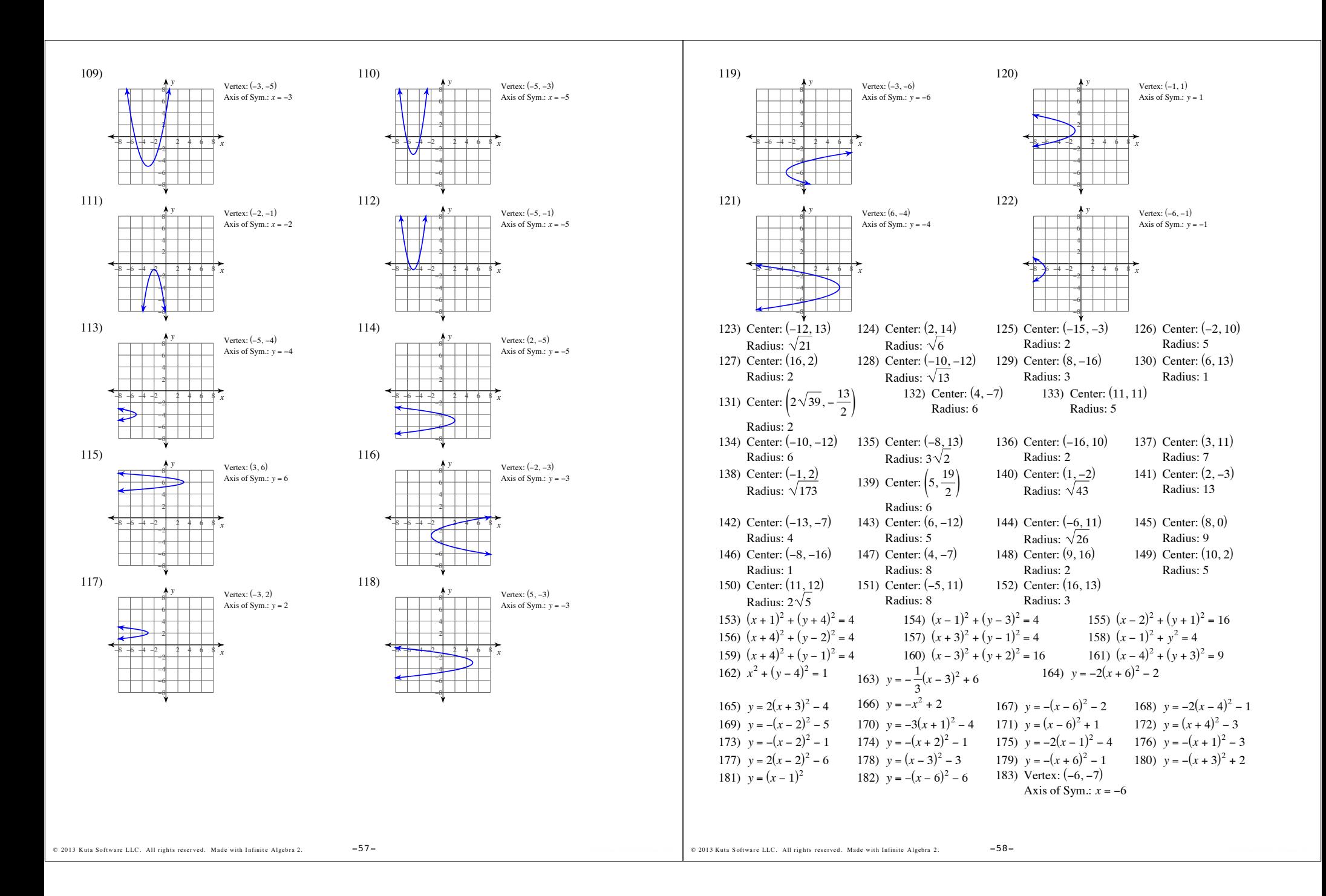

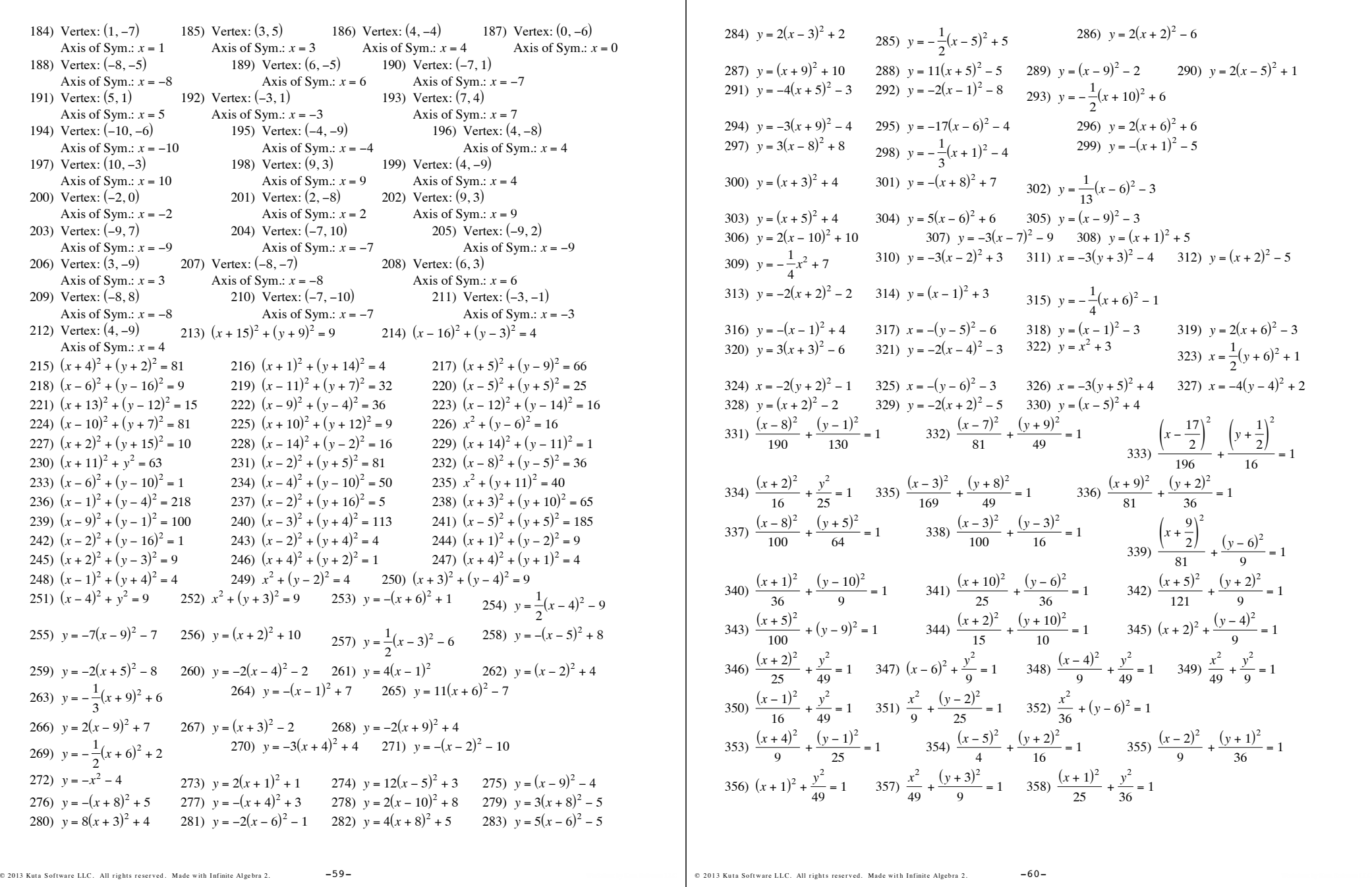

Ť

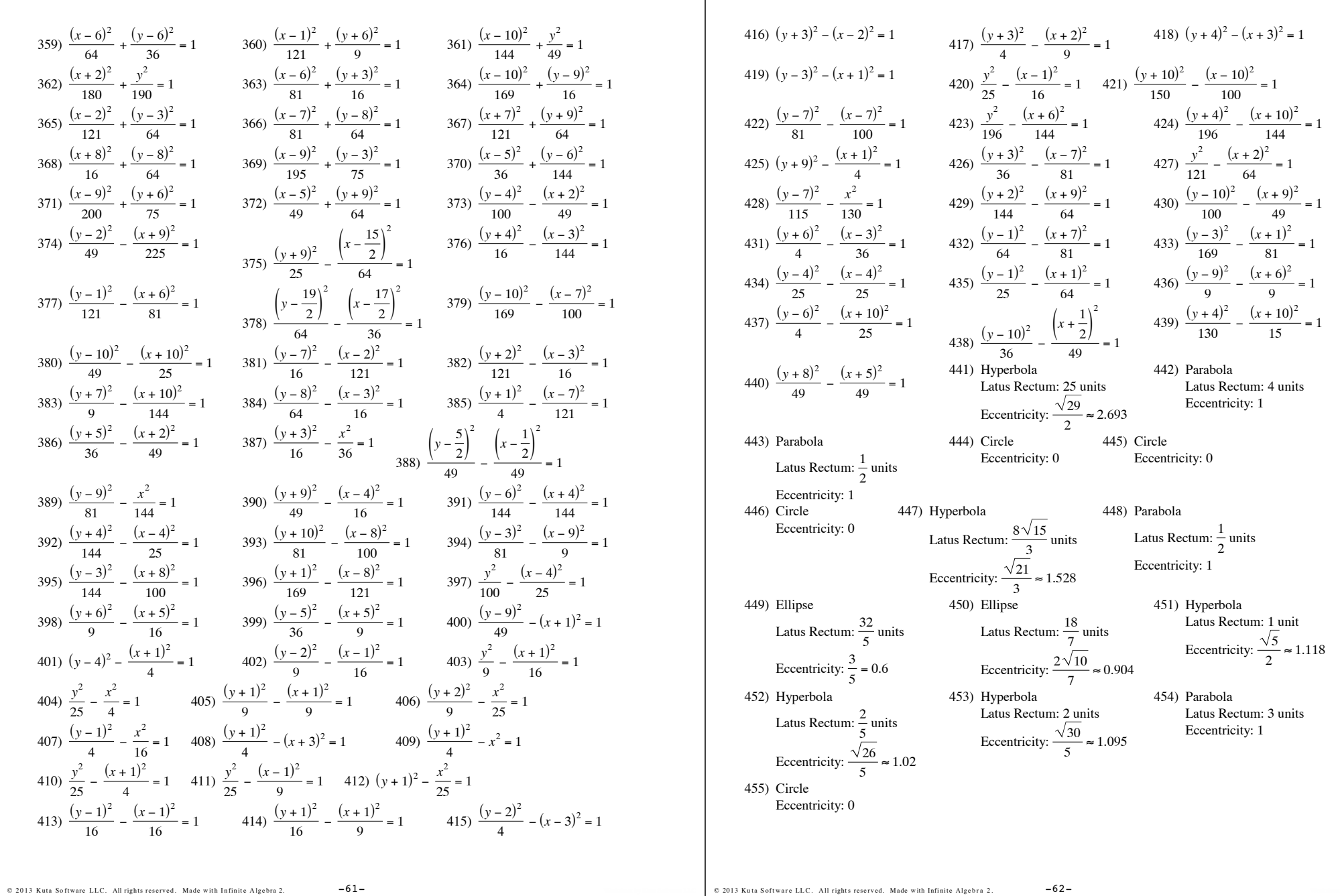

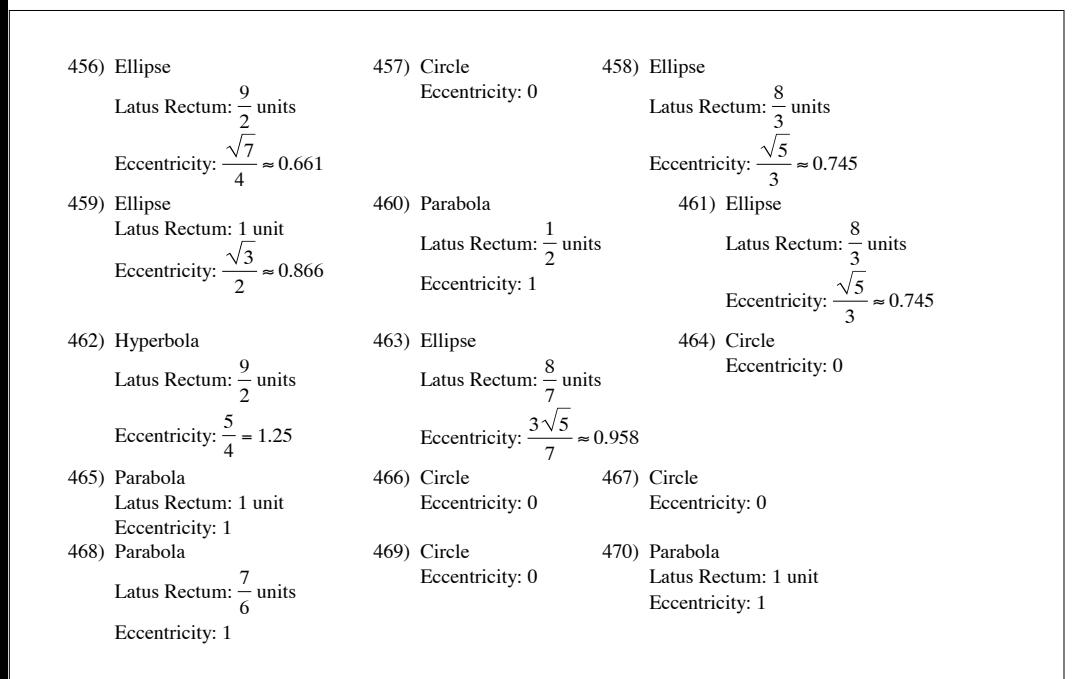

© 2013 Kuta Software LLC. All rights reserved. Made with Infinite Algebra 2.  $-63-$